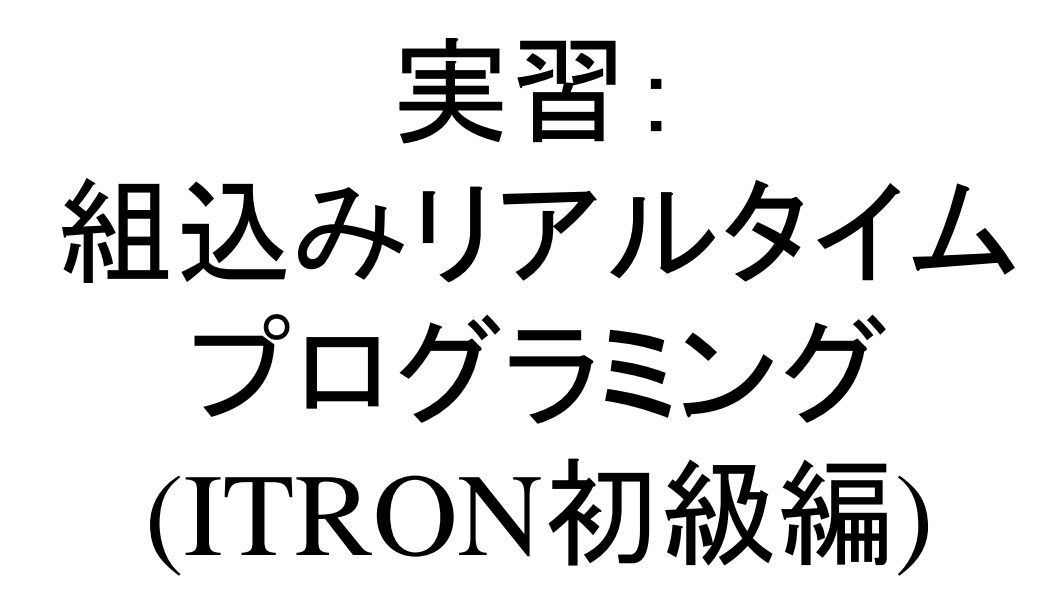

#### トロンフォーラム 学術・教育WG

1

### **1** 組込みシステムとマルチタスク・ リアルタイム処理

2トロンと組込みシステム 3 μITRON入門 4 μITRON開発手順 5 μITRONプログラミング 6 μITRONサービスコール

## 組込みシステムとは

- 組込みシステム=センサやアクチュエータ、他の 機械システム等と協調して動作するコンピュータ システム
- (例)
	- 家電製品の制御システム
	- ファックスやコピー機の制御
	- 自動車の制御システム
	- 携帯電話

### どのようなものが組込みシステムか?

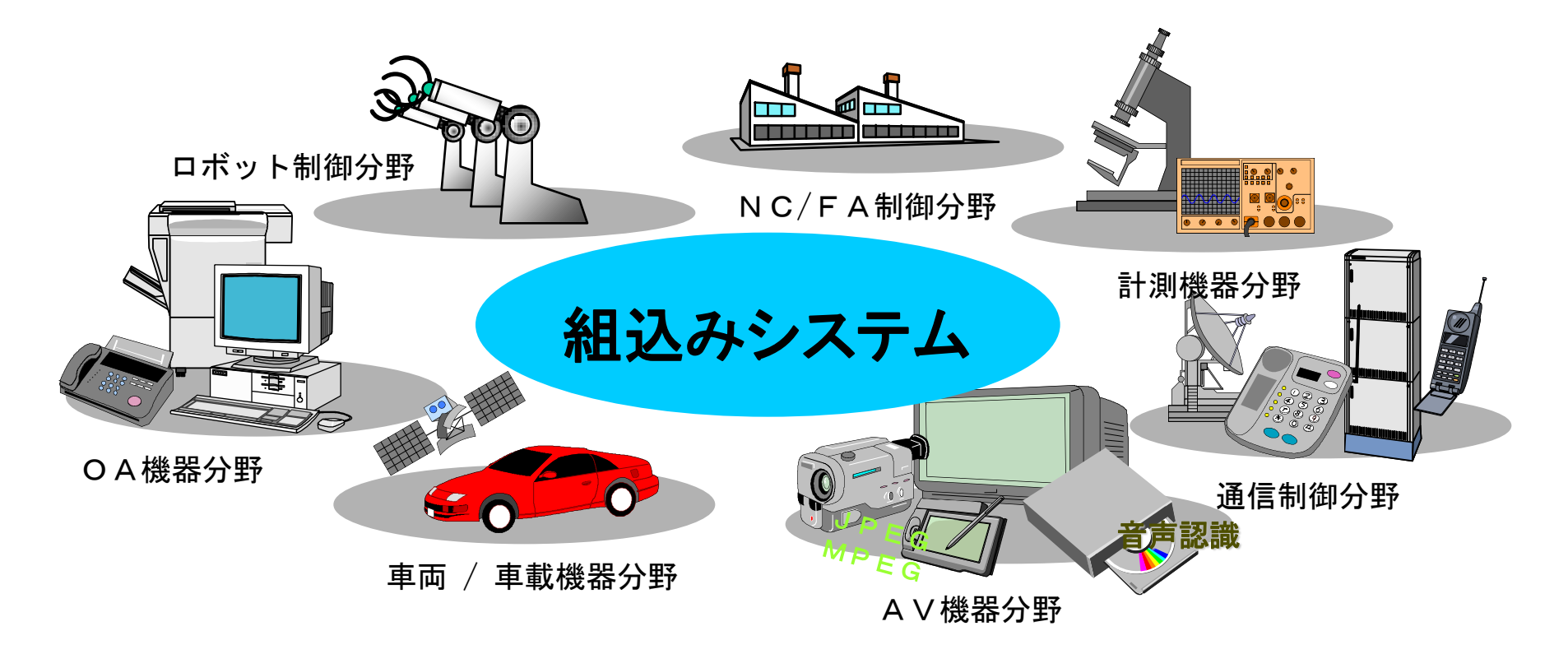

マイコン内蔵炊飯器、洗濯機、コピー機、FAX、 携帯情報端末、電子楽器、自動車、ロボットなど

組込みシステムこそメジャー!

- パソコン・ワークステーション等の出荷数 – 約1.5億台/年
- 組込みコンピュータの出荷数
	- 約80億台/年
- 米国人が一日に接するマイクロコンピュータの数

– 100 個[New York Times]

• 組込みコンピュータは今後も増えていく見込み

### 組込みシステムの特徴(1)

- 計算処理よりも、入出力処理、通信処理 が中心
	- イベント処理プログラム
	- 実時間(リアルタイム)処理プログラム

• 必要最小限のハードウェア資源にチュー ニングする⇒コストを極力下げる

# 組込みシステムの特徴(2)

- 専用化されたシステム
- 厳しいリソース制約
- 高い信頼性
- システムの改修に多大なコスト
- リアルタイム性

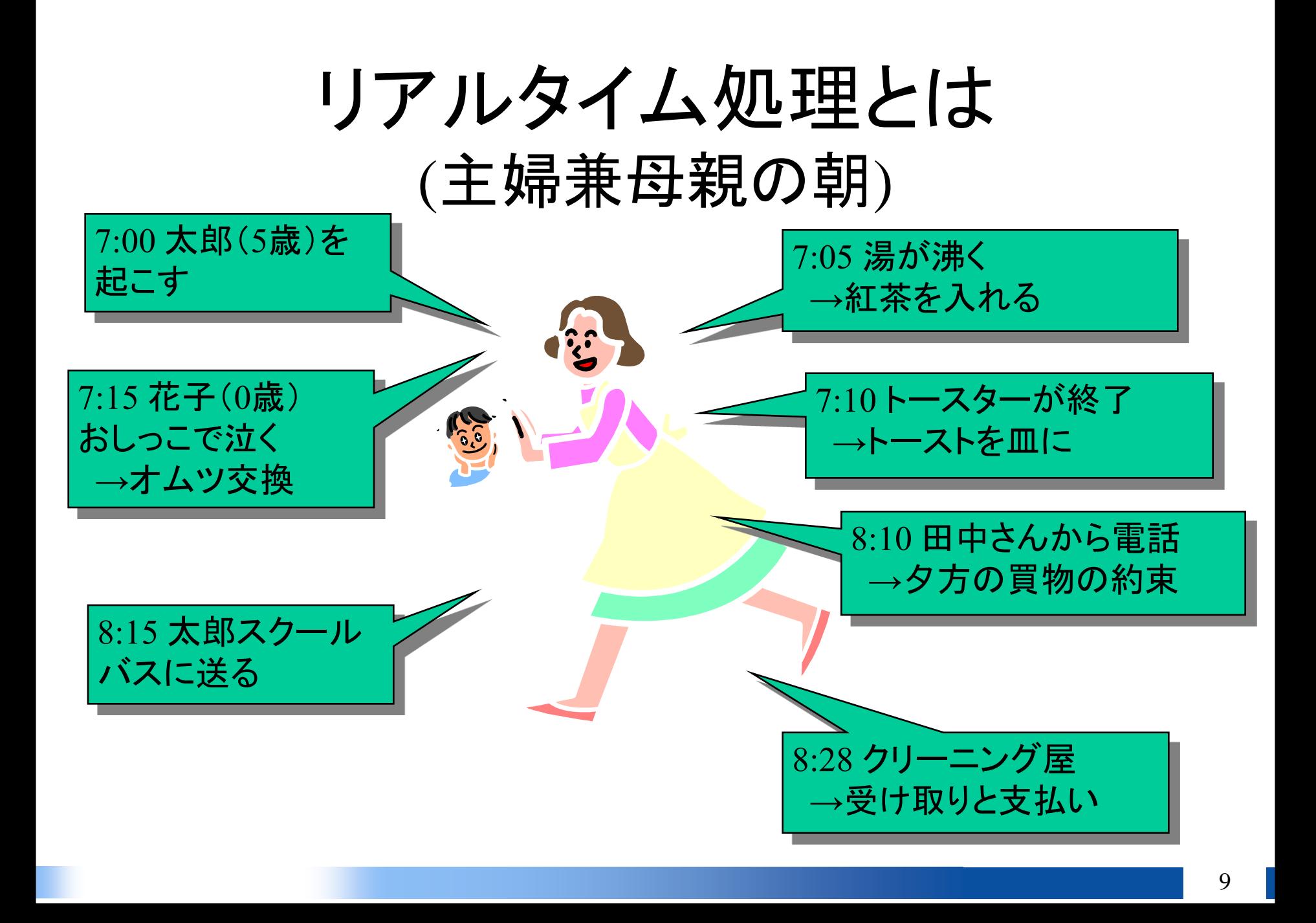

### リアルタイム処理とは (コピー・プリンタ・ファックス複合機の例)

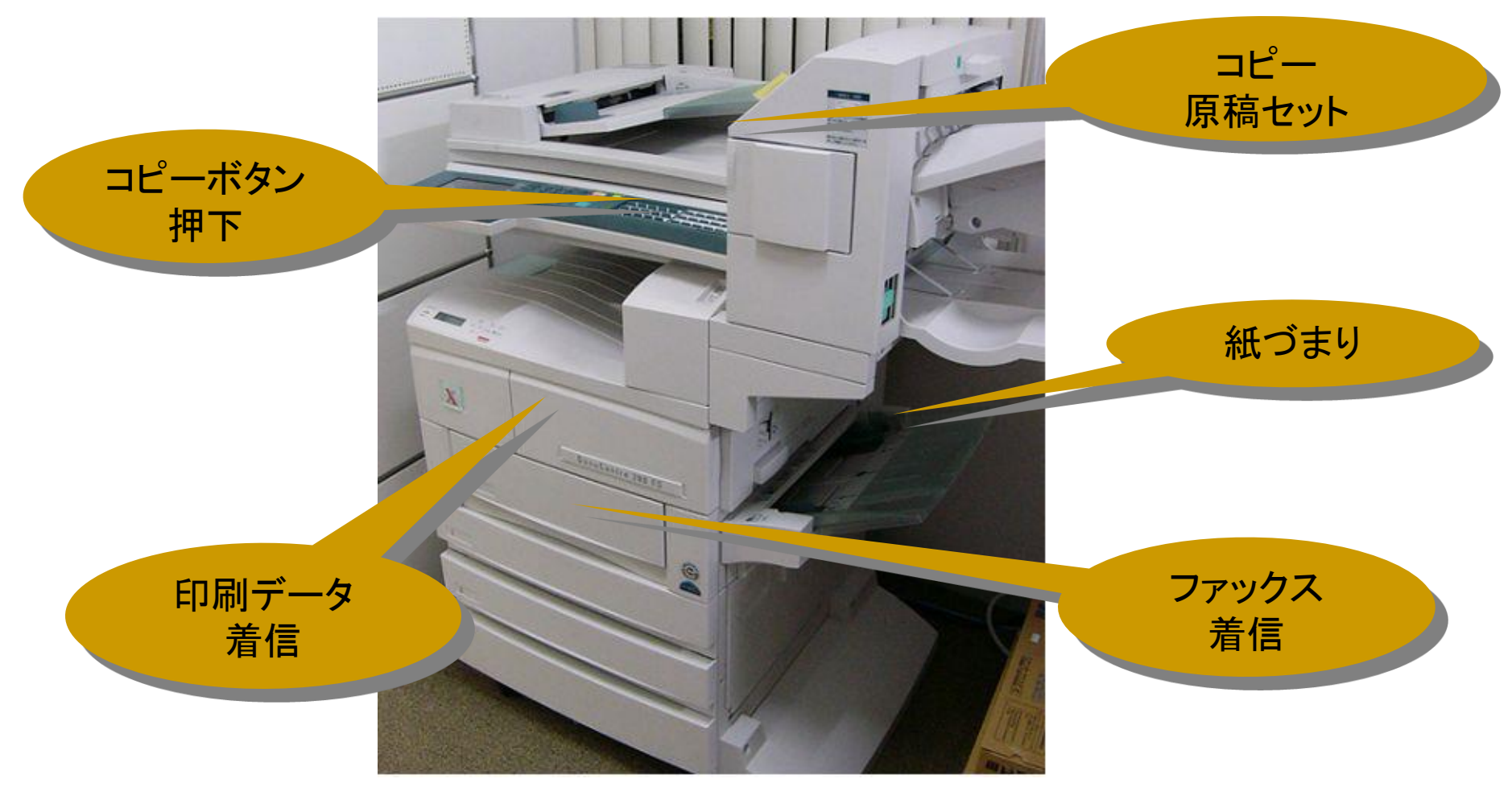

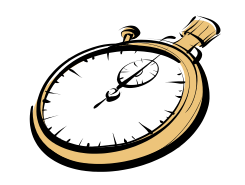

リアルタイムシステムとは

• 「リアルタイムシステム」では、計算結果があって いることだけでなく、決められた時間内に計算が 終ることも保証しなければならない

(例)

- システムへの要求=「127+382の答えを求めな さい。答えは3分後までに出しなさい(12時23分)」
	- (答)509 (12時30分) ⇒リアルタイムシステムでは計 算失敗の例となる
	- (答)509 (12時24分) ⇒リアルタイムシステムでも計算 成功の例

## リアルタイムシステムは複雑

- 実世界とのかかわり – ランダムに起きる事象への対応 – 実時間を扱う必要性
- 複雑な処理が要求されるため、処理する ための技術が必要となる
	- 並行処理(タスク、スケジューリング)
	- 同期・通信
	- 実時間処理
	- 記憶管理

# なぜリアルタイムOSが必要か?

- すべてユーザプログラムで実現できるか?
	- 実現できても、共通機能として常駐システム化 したほうが楽なものも多い
	- 実現できないものもある

• 何らかの汎用的なシステムでサポート – リアルタイムOS(Real-time OS : RTOS)

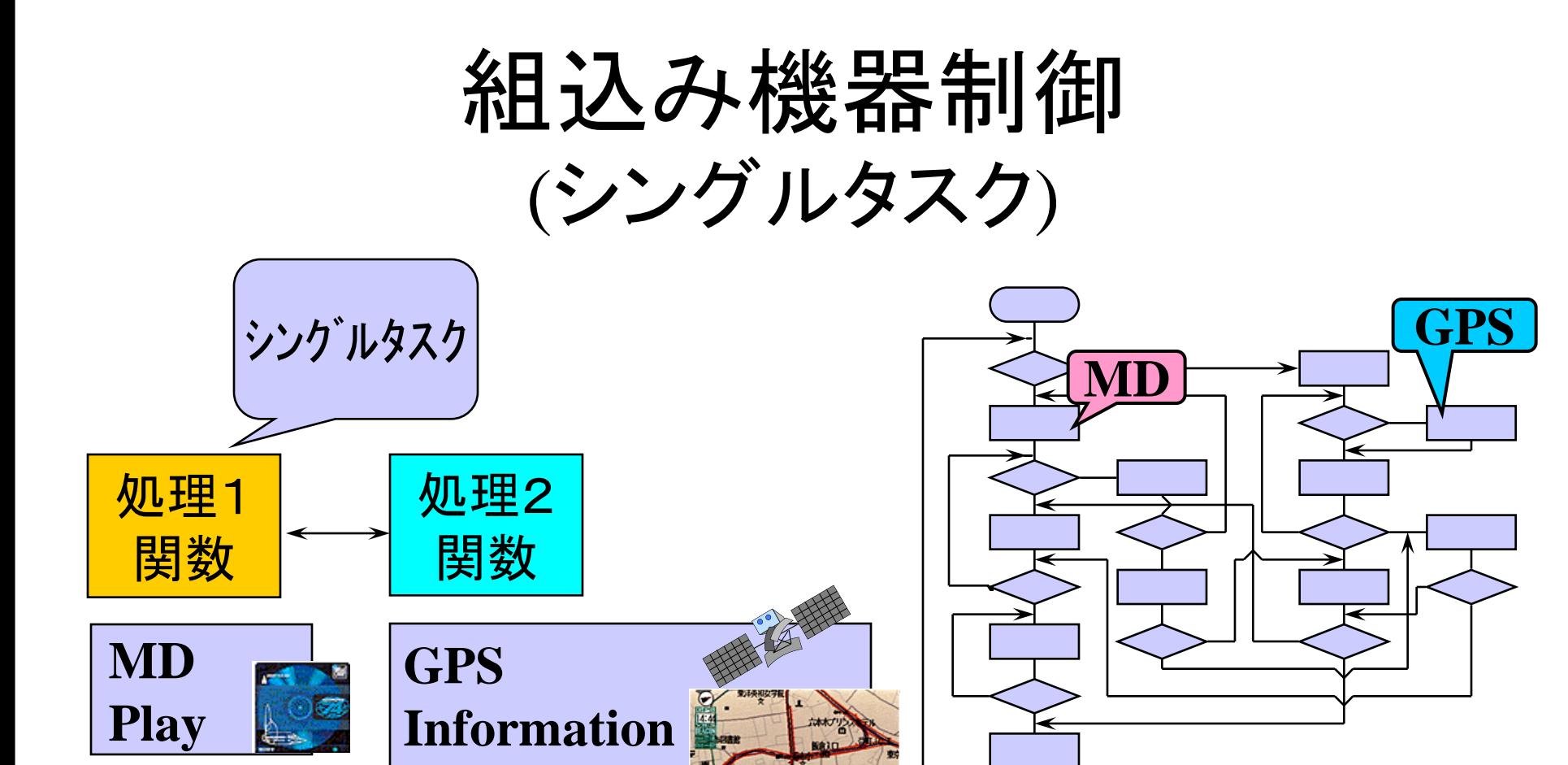

プログラムが複雑 → 規模が大きくなると管理出来ない!

**Get**

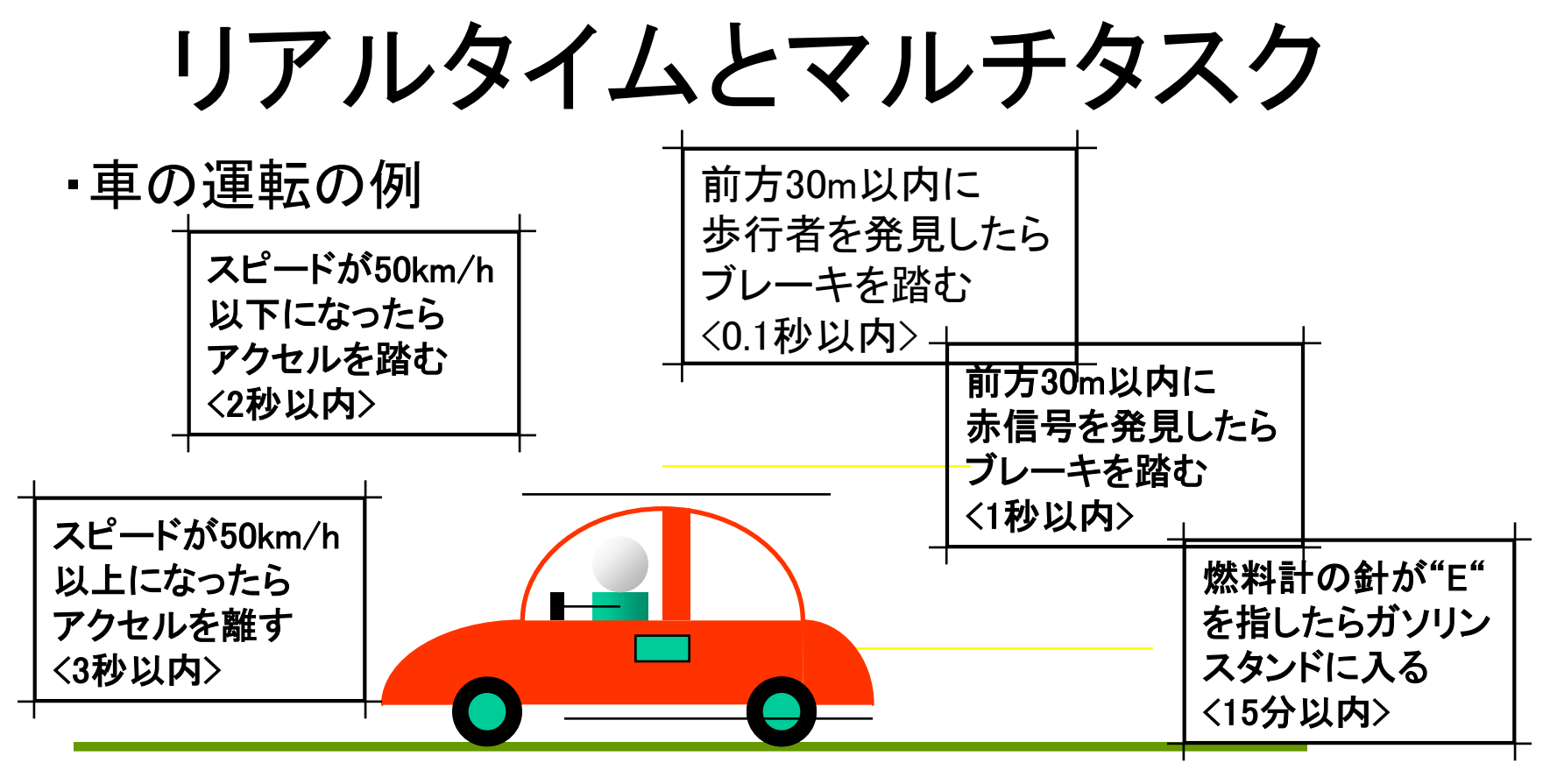

制限時間内に複数の処理を行うという リアルタイムシステム は、マルチタスクシステム になる場合が多い!

## マルチタスクとは

• 複数の処理を同時に実行すること=マルチ タスク処理

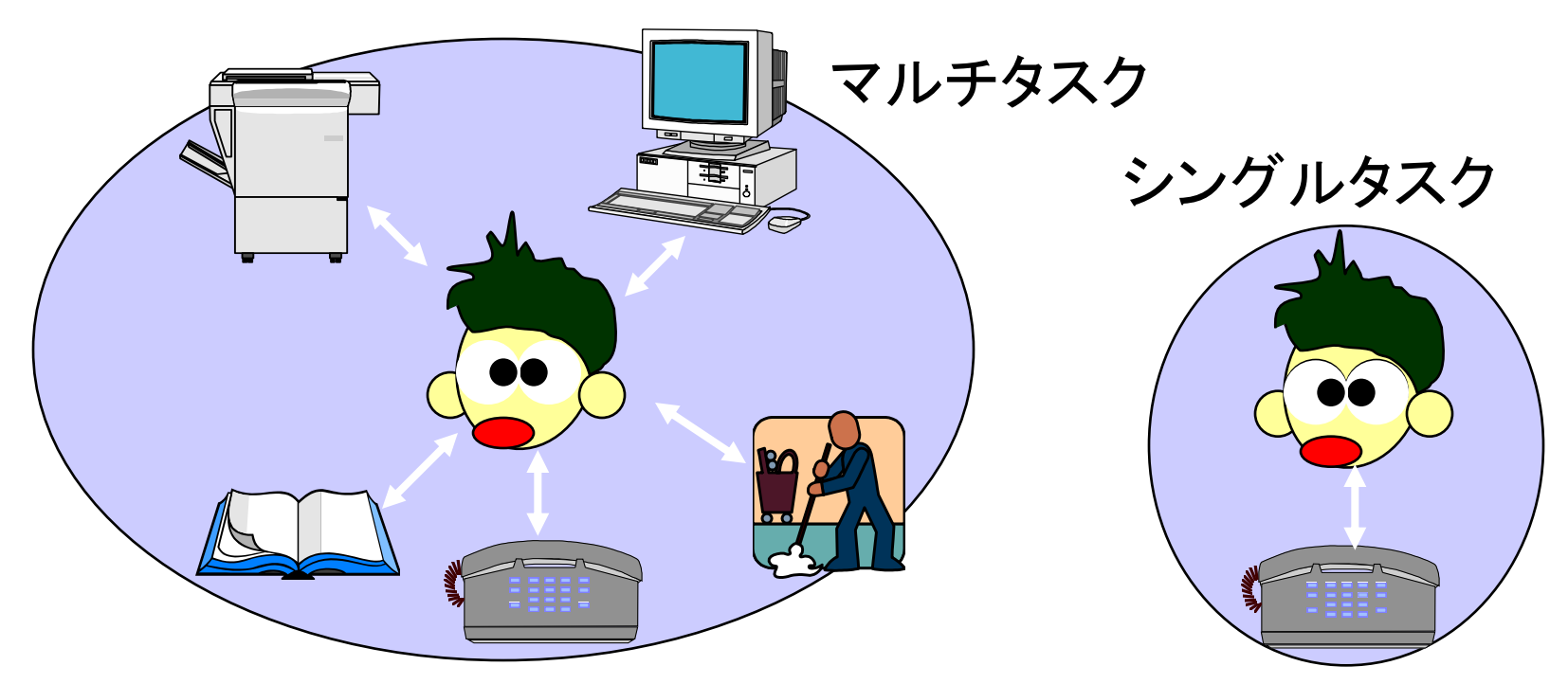

# タスクスケジューリング

- 同時に複数の処理をさせる(マルチタスク)
- しかしCPUは一つしかない…
- CPUを使う時間帯を複数のタスクに割り振る

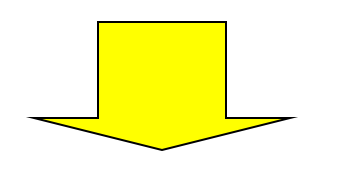

• タスクスケジューリング

## RTOS導入のメリット

- リアルタイム処理の基本処理を扱ってくれる=プログラ ム作成が容易に
	- 並行処理・スケジューリングのサポート
		- タスク分割設計が容易に、効率的なI/Oも簡単に実現
	- 同期処理のサポート
		- タスク間の通信・同期の実現が容易に
	- 記憶管理のサポート
		- 記憶管理の細部に関らないでもすむ。
- ハードウェアの相違点をRTOSが吸収してくれるので、 プログラムの再利用性が向上
- モジュール化がしやすい、関連製品が利用可能などに より、保守性・拡張性が向上

#### 1 組込みシステムとマルチタスク・リアルタイム処理

# **2** トロンと組込みシステム

3 μITRON入門

4 μITRON開発手順 5 μITRONプログラミング 6 μITRONサービスコール

# トロンプロジェクトとITRON

- TRON Project since 1984 – トロンプロジェクトはUbiquitous Computing研究 開発の先駆け
- トロン(TRON)
	- The Real-time Operating system Nucleus
- 組込みシステム向けに、ITRON(Industrial TRON) Specification を公開(1989) – 現在のバージョンはμITRON 4.0仕様

# トロンの有効性

- トロン(The Real-time Operating system Nucleus) の特長
	- 仕様が公開されている(オープン)
	- 実装が自由(ライセンス料がかからない)
	- 国内各社で利用されている(ITRON/T-Kernel)
- なぜ各社で利用されているのか?
	- ソフトウェアの流通性・再利用性の確保
	- 企業内のソフトウェア開発の標準化
	- 技術者教育の標準化

### ITRONとT-Kernel

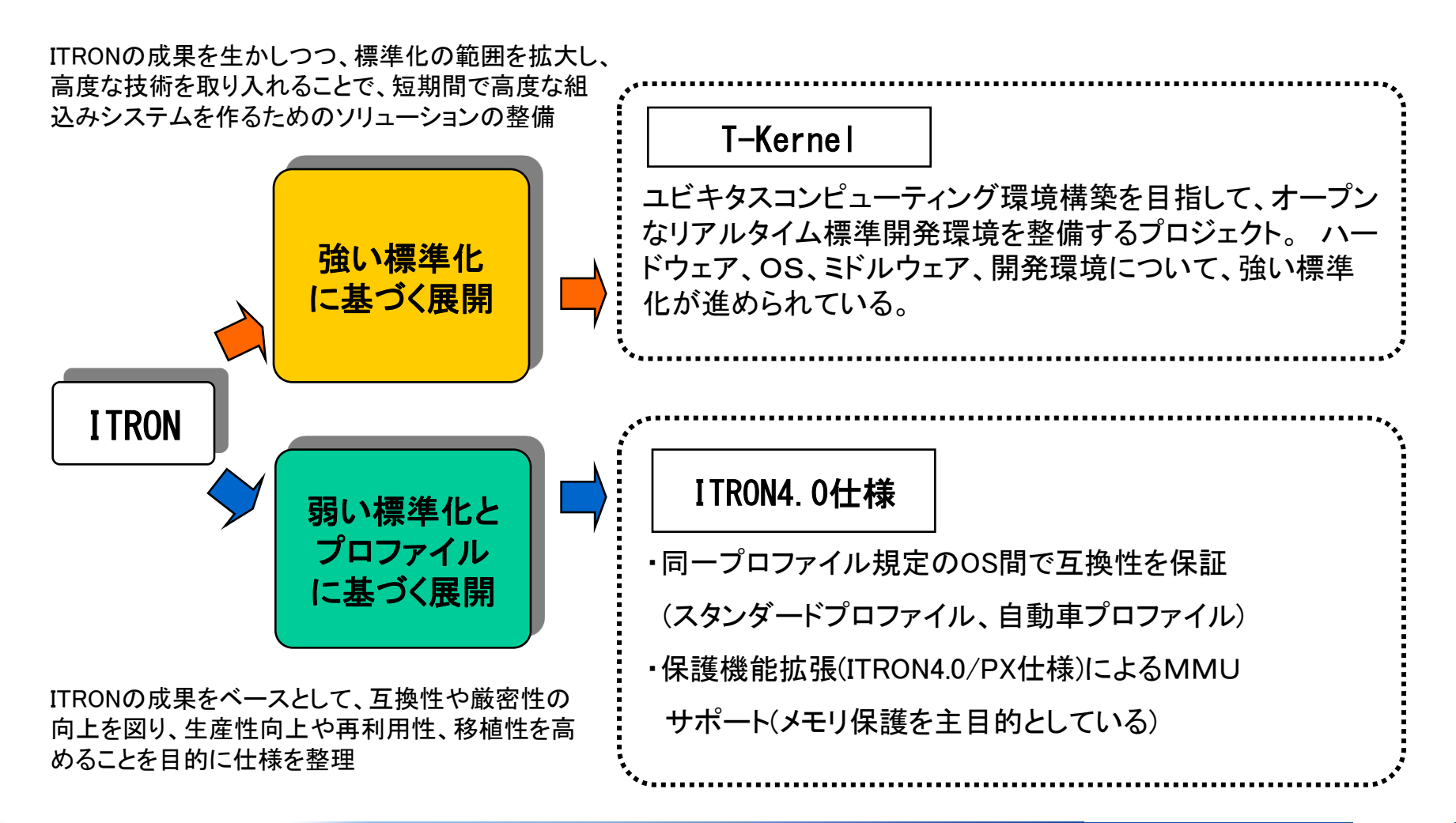

### μITRON 4.0とT-Kernelの 機能比較(概略)

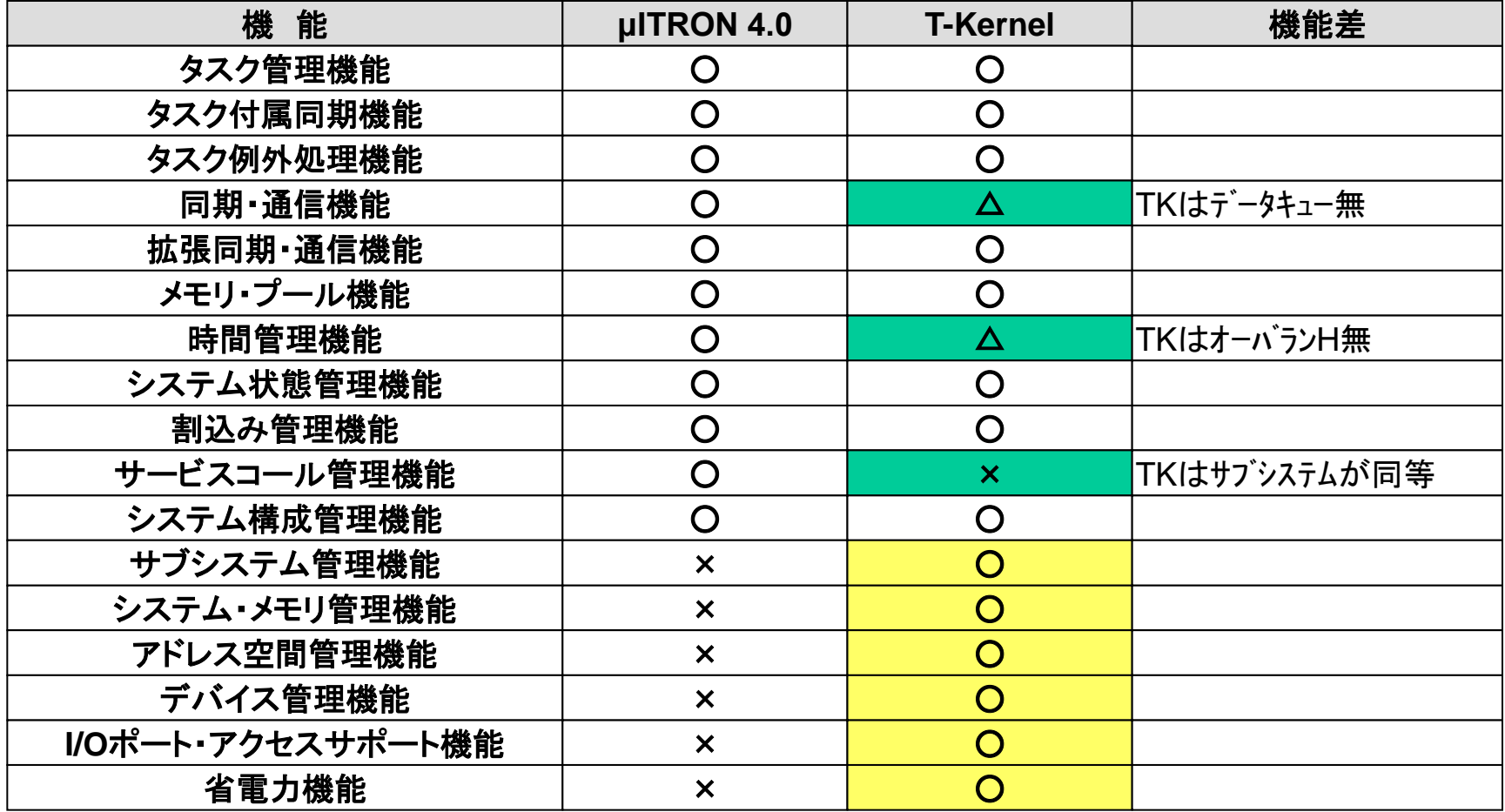

# 参考:その他の組込み向けOS

- VxWORKS
	- ソフトウェアベンダ系
- 組込みLinux
	- UnixクローンOS Linuxの組込み版
- AUTOSAR
	- 車載向け、欧州

#### 1 組込みシステムとマルチタスク・リアルタイム処理 2トロンと組込みシステム

# **3 μITRON**入門

4 μITRON開発手順 5 μITRONプログラミング 6 μITRONサービスコール

# μITRONが提供する機能

- タスク管理機能
- タスク付属同期機能
- タスク例外処理機能
- 同期・通信機能
- 拡張同期・通信機能
- メモリ・プール管理機能
- 時間管理機能
- システム状態管理機能
- 割込み管理機能
- その他の機能
	- サービスコール管理
	- システム構成管理

# タスクについての規定

- タスクは、RTOS上で最小実行単位となるサ ブルーチン
- 各タスクには優先度を指定
- タスクには以下の状態があり、順次切り替え て並行動作を行う(タスクスケジューリング) – 実行可能状態、実行状態、待ち状態、強制待ち 状態、二重待ち状態、休止状態、未登録状態

# タスクの状態(1)

- 実行状態(RUNNING)
	- 現在タスクが実行中の状態
	- 実行可能状態のタスクの中で最も優先順位の高いタスクの状態
- 実行可能状態(READY)
	- sta\_tsk等により実行可能になった状態
- 待ち状態(WAITING)
	- 待ち解除の条件が満たされるのを待っている状態
	- 条件が満たされると実行可能状態に移行
- 強制待ち状態(SUSPENDED)
	- 他タスクから強制的に中断された状態
	- スケジューリングの対象から強制的にはずされたタスクの状態

### タスクの状態(2)

- 二重待ち状態(WAITING-SUSPENDED)
	- 待ち状態と強制待ち状態の2つの待ち状態が重なった状態
	- 待ち状態のタスクに対して、sus\_tskが発行された状態
- 休止状態(DORMANT)
	- タスクが起動されるのを待っている状態
	- タスクの起動前、および タスク終了後の状態
- 未登録状態(NON-EXISTENT)
	- タスクが登録されていない状態
	- システムから削除された状態

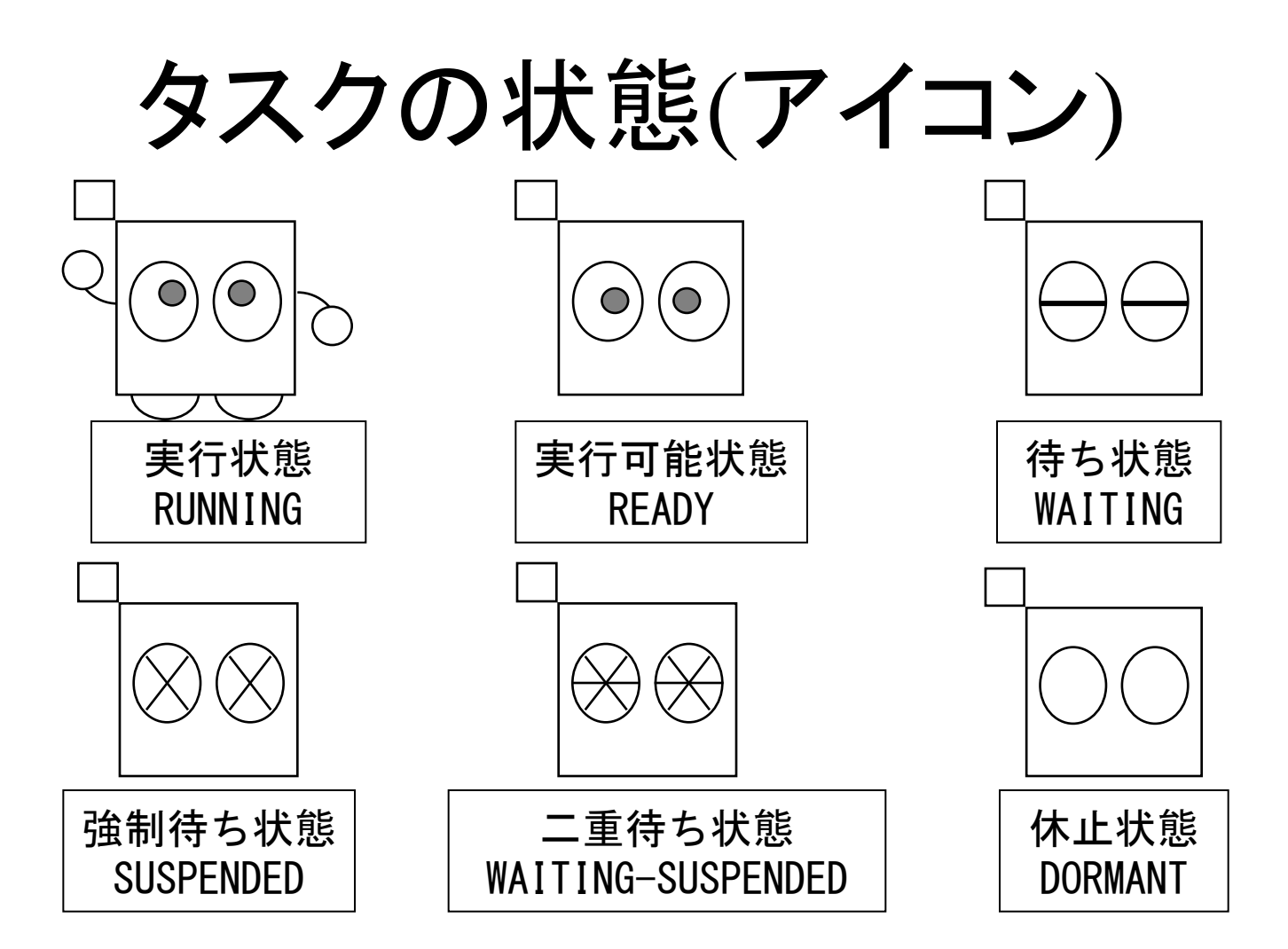

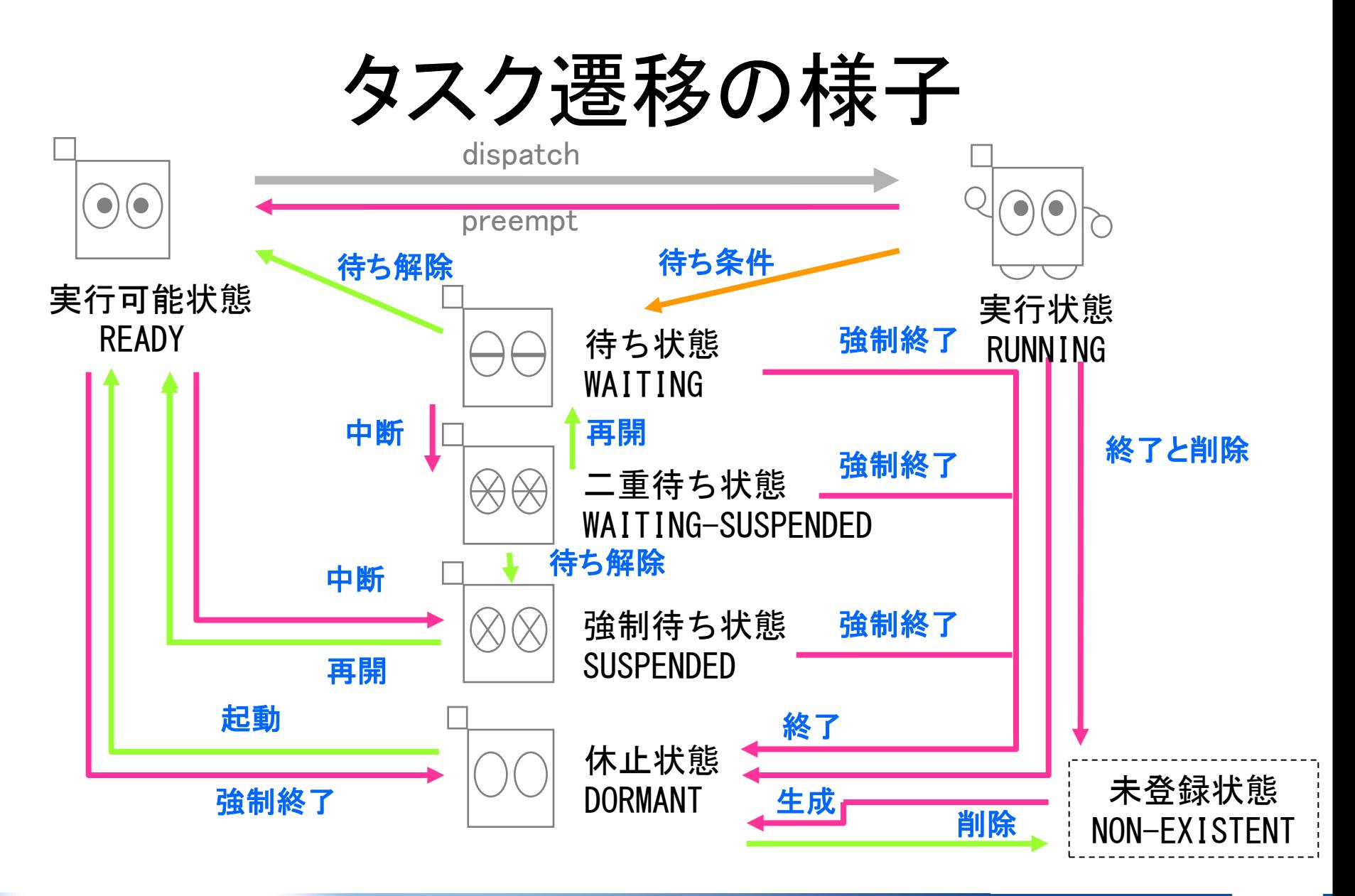

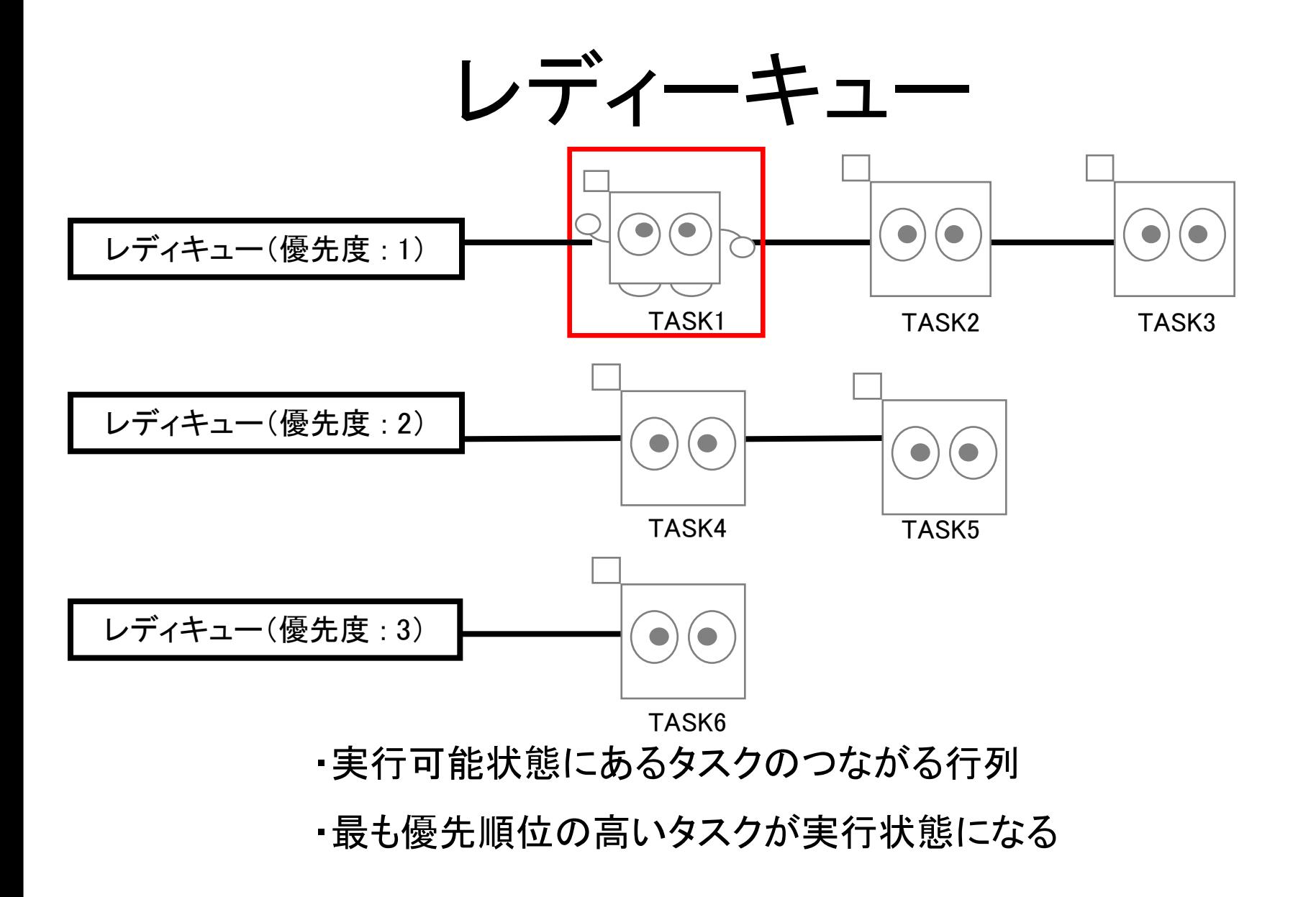

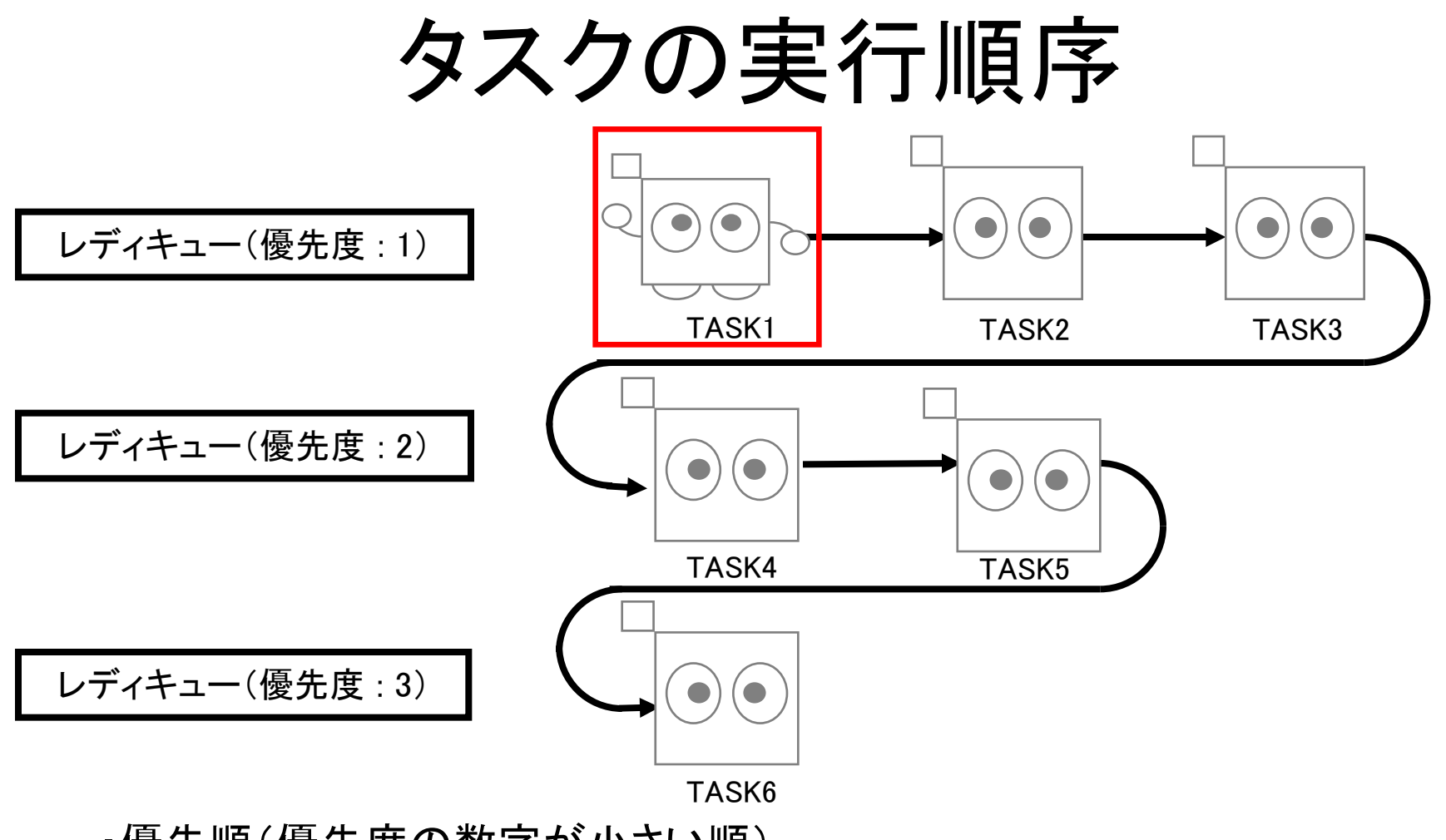

- ・優先順(優先度の数字が小さい順)
- ・同じ優先度なら先にレディーキューに並んだ順(FIFO順)

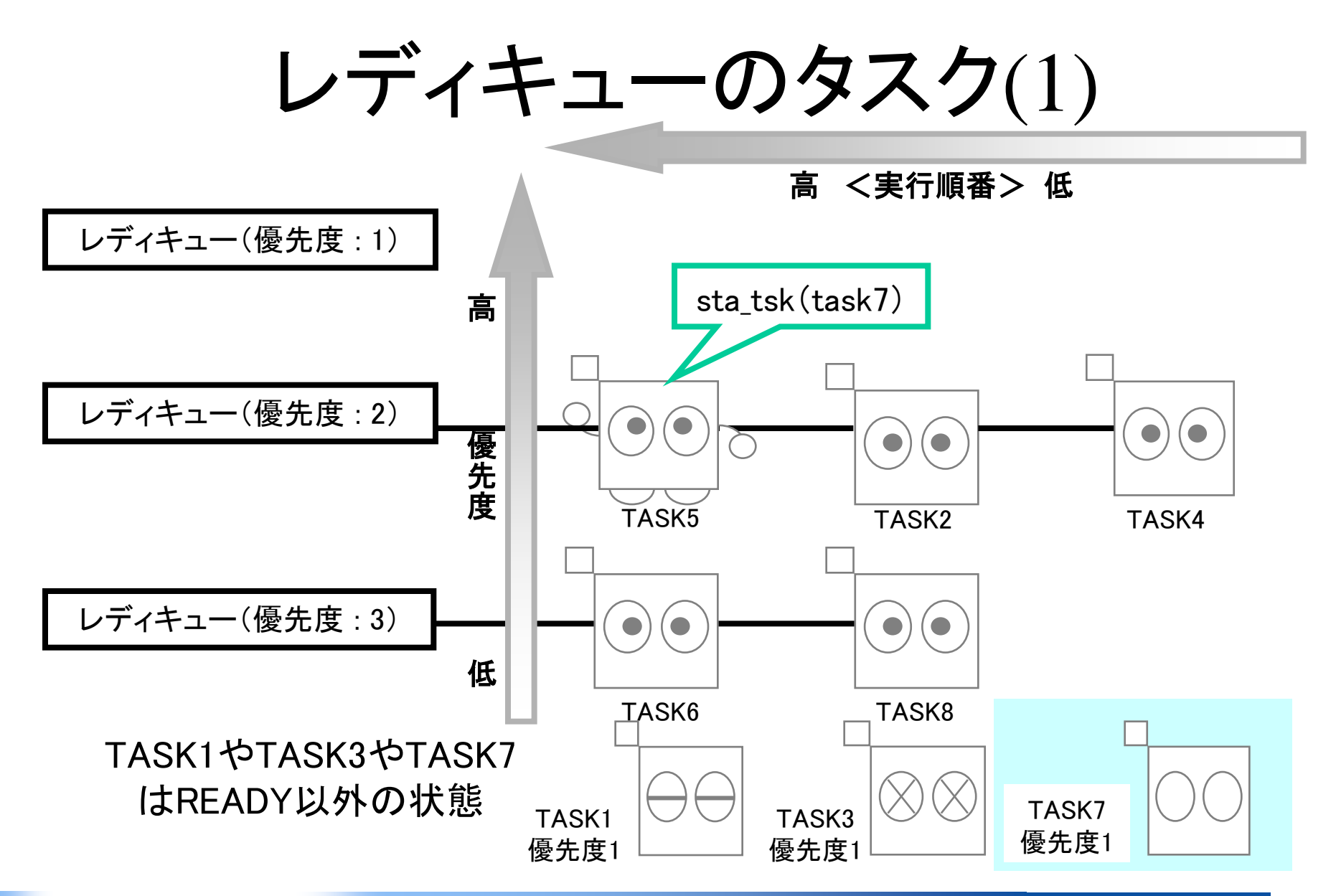

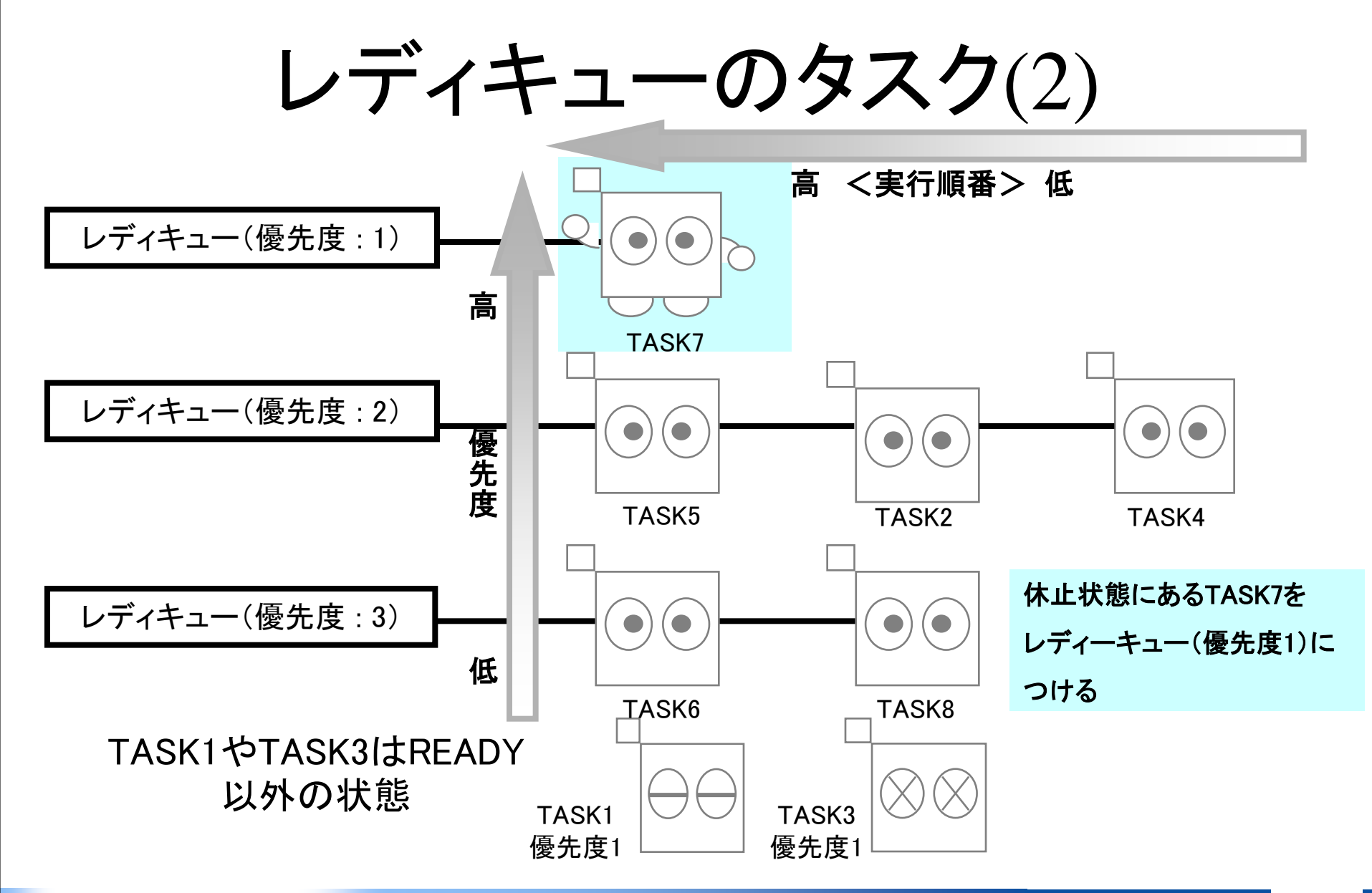

# タスク動作以外の規定

- 用語、ID番号、優先度、エラーコード等
- ITRON共通規定として用意されている
	- ソフトウェア部品仕様にも共通に適用可能
	- 規定を理解しておくことで、仕様全体も理解し やすい(プログラム可読性も向上)
- μITRON3.0/4.0/T-Kernelにおいて、基本 的な概念や扱いは共通

### 割込み処理モデル

- 外部割込みによって起動される処理は、割込み ハンドラと割込みサービスルーチン
	- 割込みハンドラはプロセッサの機能のみに依存して起 動される
		- 割込みコントローラ(IRC ; Interrupt Request Controller)の操作 が必要になる場合がある
	- 割込みサービスルーチンは割込みハンドラから起動さ れる

• IRCに依存しない

• いずれかの機能が提供されていれば良い
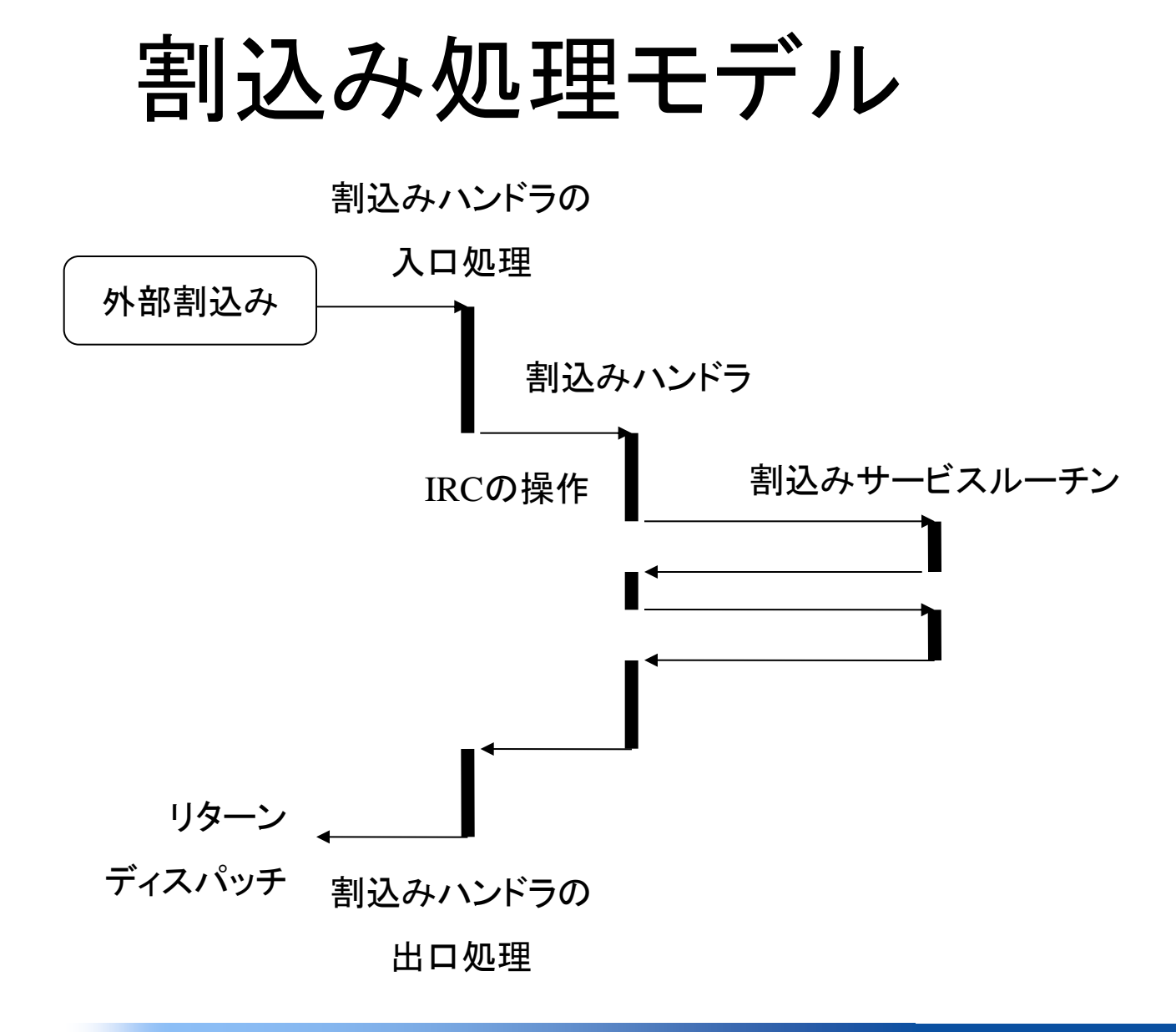

#### 38

### ITRON共通規定 概要(1)

- 用語の規定
	- サービスコール、コールバック、静的API、オブジェクト、 他
- オブジェクトのID番号 – オブジェクト毎に、数値(番号)で識別 – 1から連続した正の値
- 優先度の数値
	- 1以上の正の値
	- 値が小さいほど優先度が高い

### ITRON共通規定 概要(2)

- エラーコード
	- 正常終了はE\_OK(=0)または正の値
	- 負の値はエラー
	- E\_xxxでエラーコードを定義
- システムコンフィギュレーション

– 静的APIによる、システムの初期状態の設定

### ITRON共通規定 概要(3)

- APIの名称に関する原則
	- xxxで操作方法、yyyで操作対象
	- xxx\_yyy()の形が基本
	- ハンドラから呼び出せるサービスコールには、 識別名の前に"**i**"を付加
	- 独自に定義したサービスコールには、識別名 の前に"**v**"を付加することを推奨

### 1 組込みシステムとマルチタスク・リアルタイム処理 2トロンと組込みシステム 3 μITRON入門 **4 μITRON**開発手順

### 5 μITRONプログラミング 6 μITRONサービスコール

### コンフィギュレーション

- RTOSの動作環境をコンフィグレーションファイル に言う】
- 静的APIによってオブジェクトを生成
	- ID番号の指定 – 最大オブジェクト数の指定など
- 割込みハンドラを指定
- コンフィギュレータを使用してヘッダファイルと カーネル情報ファイルの出力

•コンフィギュレーション方法はOSによって方法などが異なる場合があります

### 静的APIの例

#### CRE\_SEM

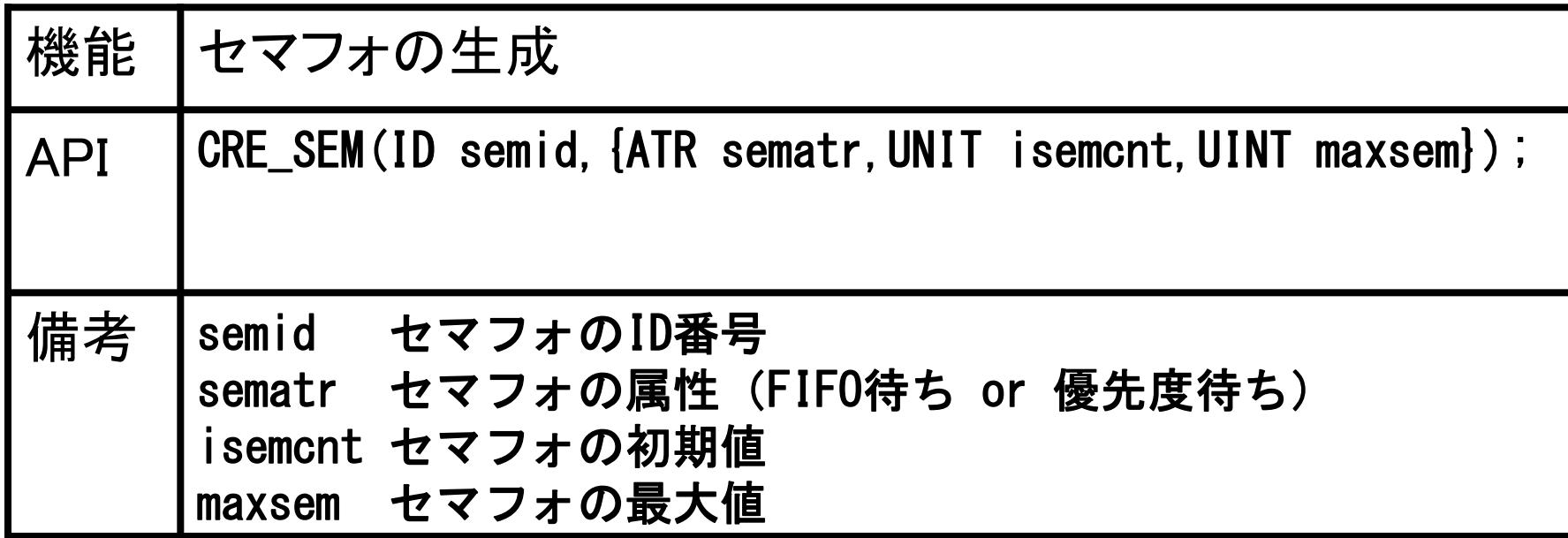

### コンフィギュレーションファイルの例

```
/***********************************************/
/* Sample configuration file for uITRON 4.0 *//***********************************************/
```

```
INCLUDE("demo.h");
```
#define STACK\_SIZE 2048 CRE\_TSK(TASK1, {TA\_HLNG|TA\_ACT, TASK1, task1, 15, STACK\_SIZE, NULL}); CRE\_TSK(TASK2, {TA\_HLNG|TA\_ACT, TASK2, task2, 15, STACK\_SIZE, NULL});

CRE FLG(ID FLG1,  $\{TA\text{ TFIFO}|TA\text{ CLR}|TA\text{ WMUL}, 0\}$ ); CRE\_SEM(SEM1, {TA\_TFIFO, 0, 10}); CRE DTQ(DTQ1,  $\{TA\,TPRI, 10, NULL\}$ );

CRE CYC(ID CYC1,  $\left\{TA\right\}$ HLNG $\left\{TA\right\}$ STA, ID CYC1, cyc. func, 4000, 2000});

### コンフィギュレーションの流れ

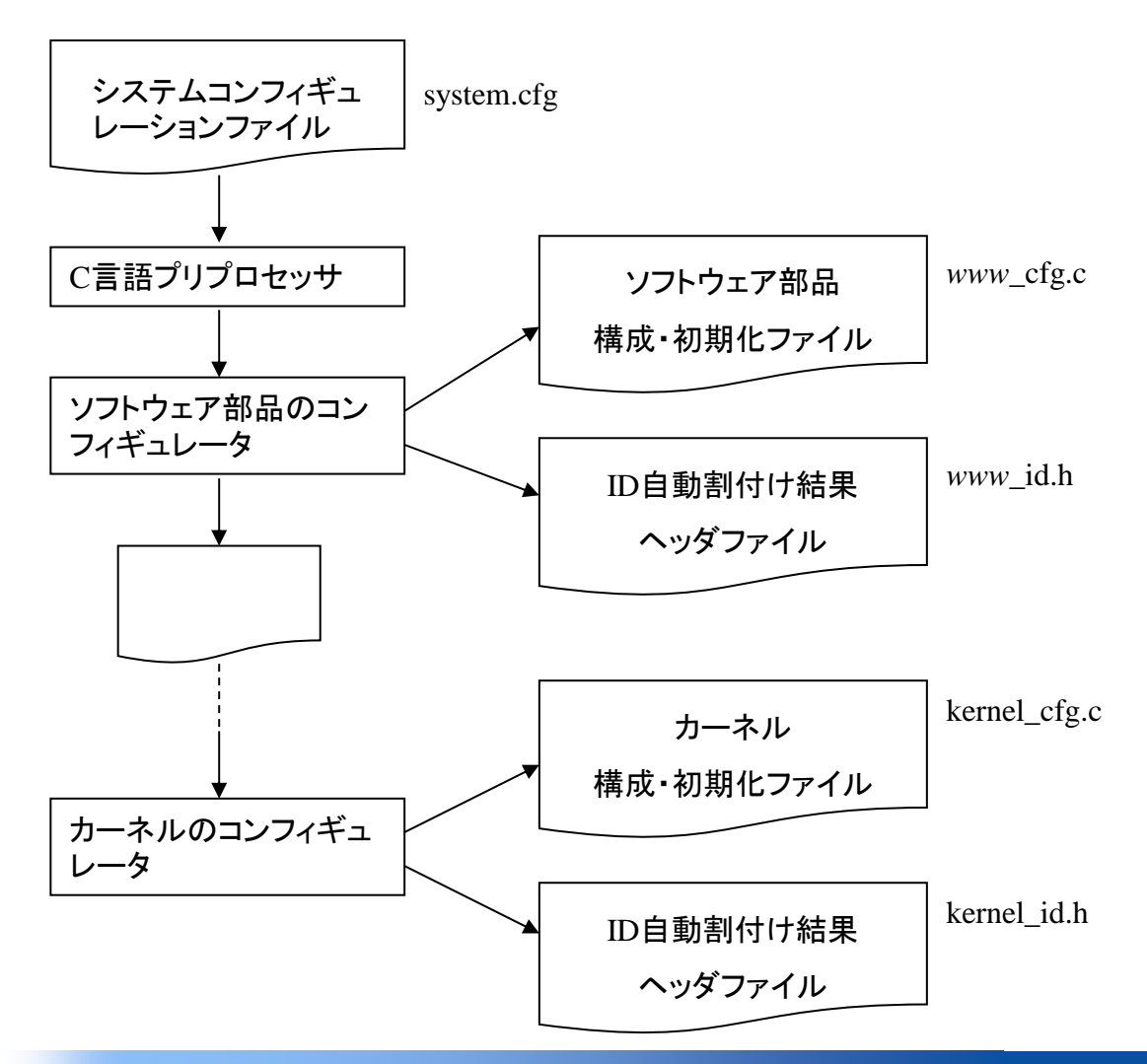

### 開発環境の例

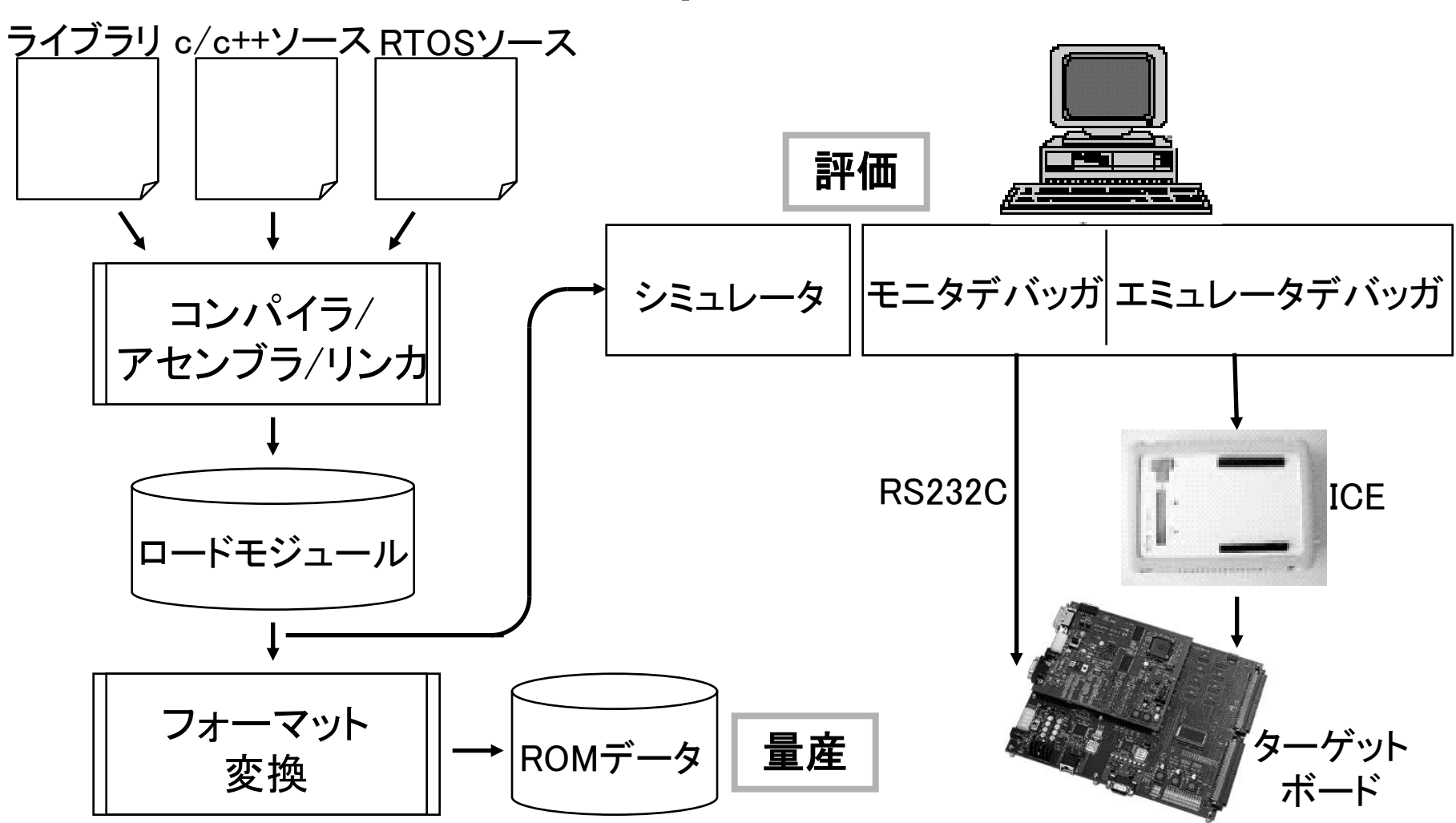

### 2トロンと組込みシステム 3 μITRON入門 4 μITRON開発手順 **5 μITRON**プログラミング 6 μITRONサービスコール

1 組込みシステムとマルチタスク・リアルタイム処理

## 一般的なC言語プログラミングと 違う点(1)

- μITRONでは、タスクはmain()から起動するとは限 らない
	- 組込み機器では、resetから始まる
	- PCでもresetから動作しているが、使用者には見えない ようになっている
- イベントが発生しないと、タスクは切替らない – 割込みやサービスコールの呼出し等のイベントが発生 し、動作中のタスクが待ち状態に入った時に、他のタス クに切替る

### 一般的なC言語プログラミングと 違う点(2)

- イベントが発生し、タスクが切り替え可能状態であれ ば、優先度が高いタスクに切替る(プリエンプション)
	- プリエンプション動作により、高い優先度のタスクが動作 するので、高速な応答を行う必要があるタスクには、高い 優先度を設定できる
	- 意識的に切り替え(ディスパッチ)を禁止することも可能
- リアルタイム性の確保はアプリケーションの作り方も 重要

### イベントドリブン型プログラミング

- リアルタイムOSでは、何か要求(イベント)がきたら 動作する、というイベントドリブン型プログラミング が基本
	- 受動型プログラムとも呼ばれる
	- 発生したイベントに対する高速応答が可能
- 自ら動作を行う、能動的なプログラミングも可能 – すべて能動的な動作では、リアルタイム性を確保する のは難しい場合が多い
- どのような形式にするかはアプリケーションによる

# **6 μITRON**サービスコール

1 組込みシステムとマルチタスク・リアルタイム処理 2 トロンと組込みシステム 3 μITRON入門 4 μITRON開発手順 5 μITRONプログラミング

### 代表的なサービスコール

- タスク管理機能
- タスク付属同期機能
- 同期・通信機能
	- セマフォ – イベントフラグ – データキュー – メールボックス
- 時間管理機能

### タスク管理機能

- タスク管理機能は、タスクの状態を直接的 に操作/参照するための機能
	- タスクの生成/削除
	- タスクの起動/終了

– 優先度の変更

### タスク管理機能:サービスコール(1)

#### • タスクの生成(静的API)

- CRE\_TSK(ID tskid, {ATR tskatr, VP\_INT exinf, FP task, PRI itskpri, SIZE stksz, VP stk});
- タスクの生成
	- $-$  ER ercd = cre\_tsk(ID tskid,  $T_CTSK^*$  pk\_ctsk);
	- $-$  ER\_ID tskid = acre\_tsk(T\_CTSK\* pk\_ctsk);
- タスクの削除
	- $-$  ER ercd = del\_tsk(ID tskid);

### タスク管理機能:サービスコール(2)

#### • タスクの起動

- $ER$  ercd = act\_tsk(ID tskid);
- $-$  ER ercd = iact\_tsk(ID tskid);

#### • タスク起動要求のキャンセル

- $-$  ER\_UINT actcnt = can\_act(ID tskid);
- タスクの起動(起動コード指定)
	- ER ercd = sta\_tsk(ID tskid, VP\_INT stacd);
- 自タスクの終了
	- void ext\_tsk();
	- $-$  void exd tsk();

### タスク管理機能:サービスコール(3)

- タスクの強制終了
	- $ER$  ercd = ter\_tsk(ID tskid);
- タスク優先度の変更
	- $ER \text{ ercd} = chg_pri(ID \text{tskid}, PRI \text{tskpri});$
- タスク優先度の参照
	- ER ercd = get\_pri(ID tskid, PRI\* p\_tskpri);
- タスクの状態参照
	- $ER$  ercd = ref\_tsk(ID tskid,  $T_RTSK^*$  pk\_rtsk);
	- $ER \text{ ercd} = \text{ref\_tst(ID \text{tskid}, T_RTST* pk\_rtst)};$

### sta\_tskとext\_tskの動作例

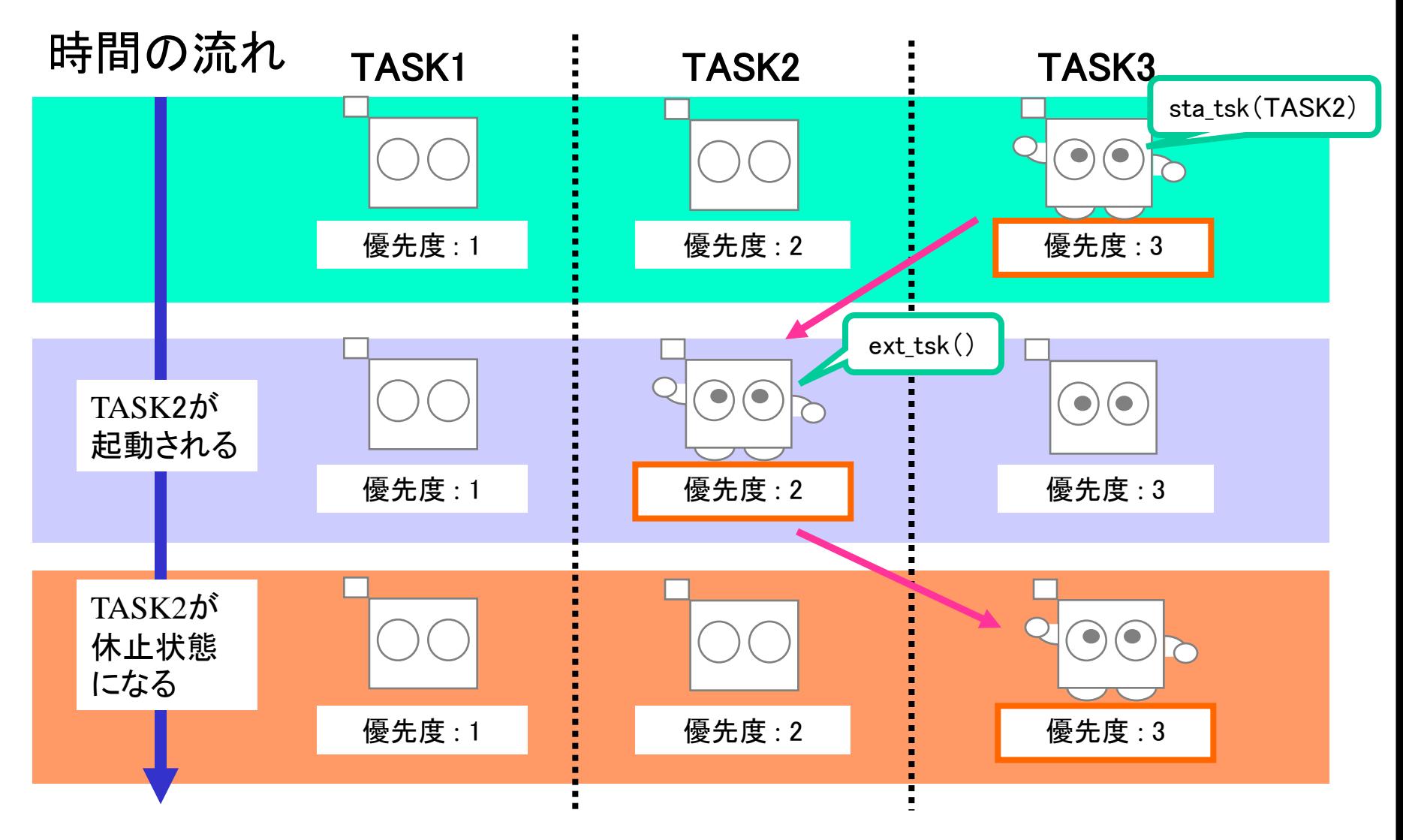

### タスク付属同期機能

- タスク付属同期機能は、タスクの状態 を直接的に操作することによって同期 を行うための機能
	- タスクの起床待ちと起床
	- タスクの強制待ちと解除

### タスク付属同期機能: サービスコール(1)

- 起床待ち
	- $-$  ER ercd = slp\_tsk();
	- $ER$  ercd = tslp\_tsk(TMO tmout);
- タスクの起床
	- $ER$  ercd = wup\_tsk(ID tskid);
	- $ER$  ercd  $= iwup_{\text{tsk}}(ID$  tskid);
- タスク起床要求のキャンセル
	- $-$  ER\_UINT wupcnt  $=$  can\_wup(ID tskid);

### タスク付属同期機能: サービスコール(2)

- 待ち状態の強制解除
	- $-$  ER ercd = rel\_wai(ID tskid);
	- $ER$  ercd = irel\_wai(ID tskid);
- 強制待ち状態への移行
	- $ER$  ercd = sus\_tsk(ID tskid);
- 強制待ち状態からの再開
	- $ER$  ercd = rsm\_tsk(ID tskid);
	- $-$  ER ercd = frsm\_tsk(ID tskid);
- 自タスクの遅延
	- $ER$  ercd  $=$  dly\_tsk(RELTIM dlytim);

slp\_tskとwup\_tskの動作例

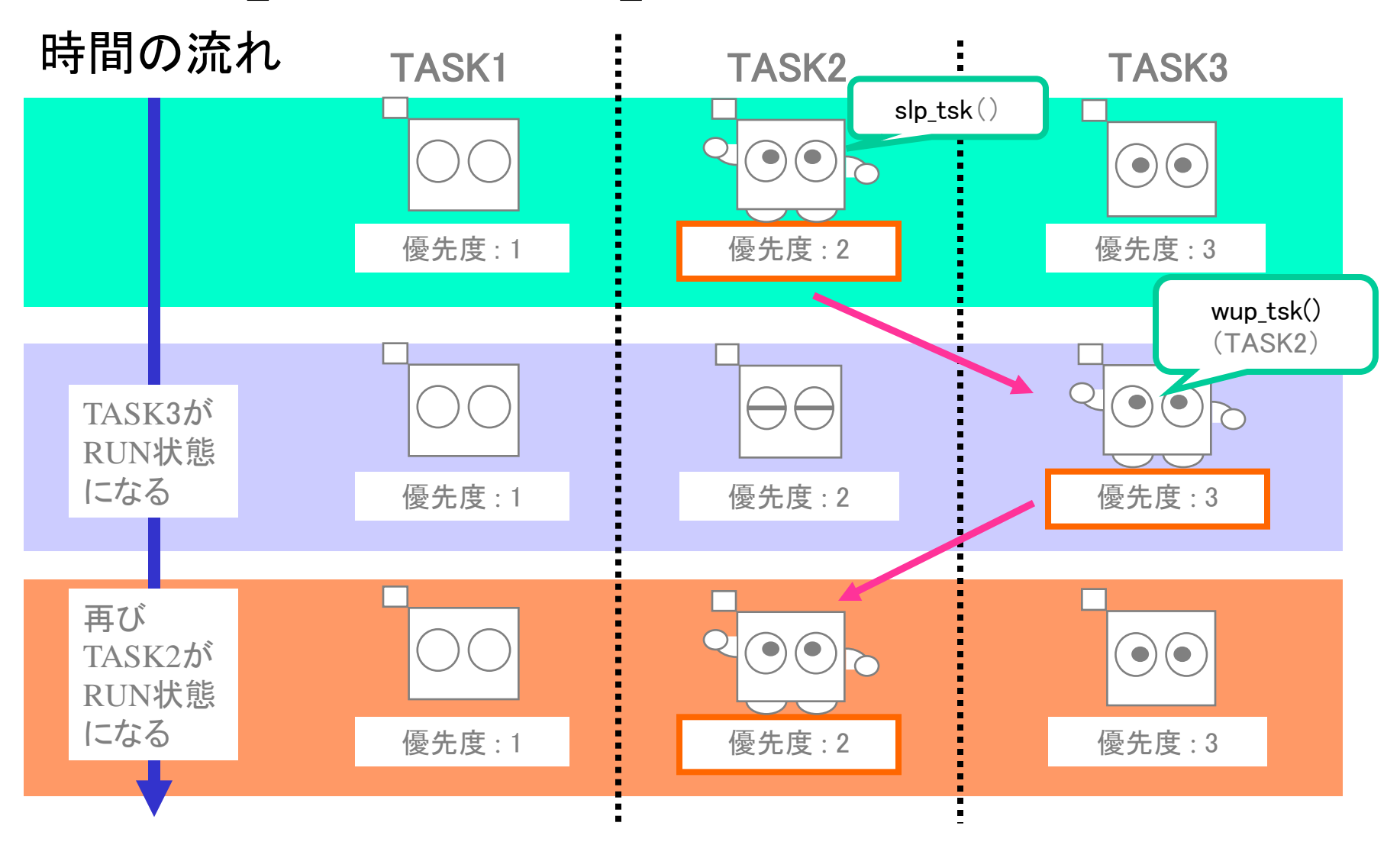

### 同期・通信機能

- 複数のタスクの動作の同期を取ったり、タスク間 通信を行う時に使われる機能
	- タスク間の処理の同期
	- タスクで使用する資源の排他制御
	- ある事象をタスクに通知する
	- 他のタスクにデータを送信する
	- 代表的なオブジェクトに、セマフォ、イベントフラグ、 メールボックスなどがある
- 使用例
	- 複数のタスクで1つの資源を共用して使いたい場合
	- 複数の割込み事象を1つのタスクで割込み要因別に 処理したい場合

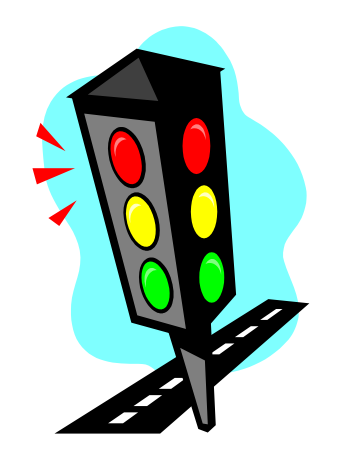

- 機能
	- タスク間での資源(I/Oやメモリ)の排他的使用 に利用

セマフォ

- 資源の使用側タスクと返却側タスクとの間で 通信を行う
- セマフォカウンタの設定により、資源の共有数 を指定できる
- 待ちタスクの待ち方はFIFO順または優先度順 で指定

### セマフォ:サービスコール(1)

### • セマフォの生成(静的API)

- CRE\_SEM(ID semid, {ATR sematr, UINT isemcnt, UINT maxsem});
- セマフォの生成
	- $ER \text{ ercd} = \text{cre\_sem} (ID \text{ semid}, T_CSEM^* \text{ pk\_csem})$ ;
	- $-$  ER\_ID semid = acre\_sem(T\_CSEM\* pk\_csem);
- セマフォの削除
	- $-$  ER ercd = del\_sem(ID semid);

### セマフォ:サービスコール(2)

- セマフォ資源の返却
	- $ER$  ercd = sig\_sem(ID semid);
	- $ER$  ercd = isig\_sem(ID semid);
- セマフォ資源の獲得
	- $ER$  ercd = wai\_sem(ID semid);
	- $-$  ER ercd = pol\_sem(ID semid);
	- $ER \text{ ercd} = \text{twai\_sem} (ID \text{ semid}, TMO \text{ tmouth})$ ;
- セマフォの状態参照

 $– ER \text{ ercd} = \text{ref\_sem} (ID \text{ semid}, T\_RSEM^* \text{ pk\_rsem})$ ;

### セマフォ 動作例-1

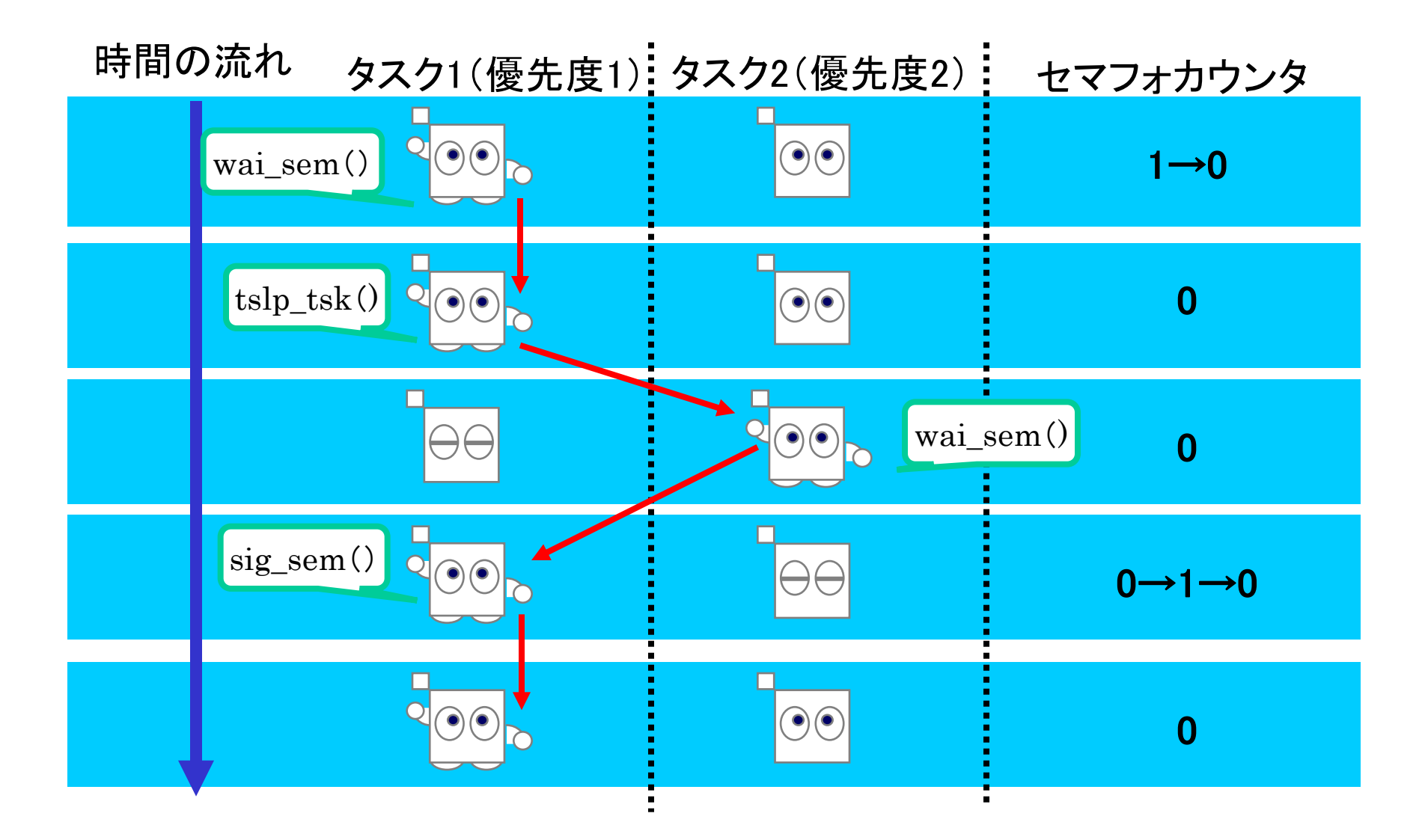

### セマフォ 動作例-2

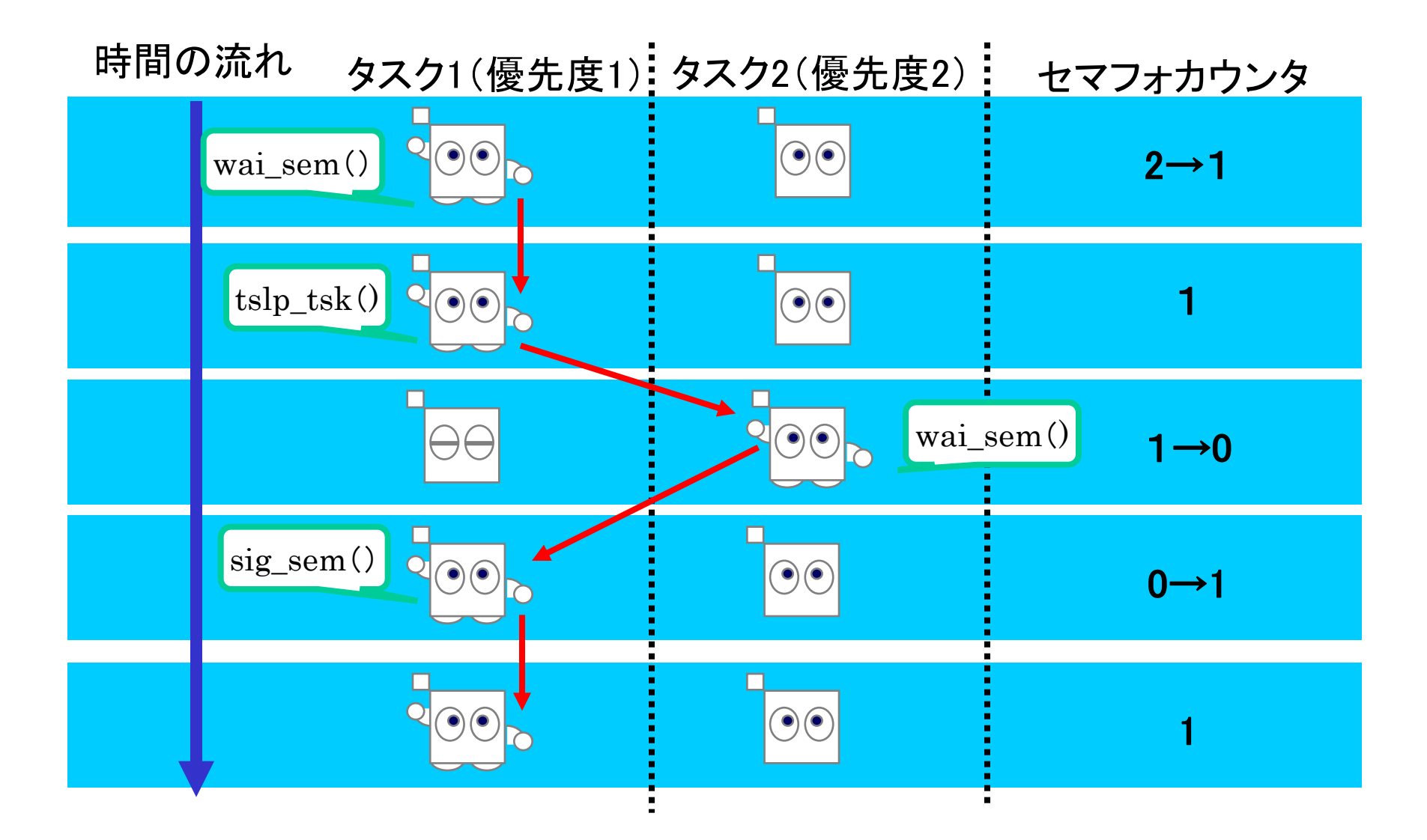

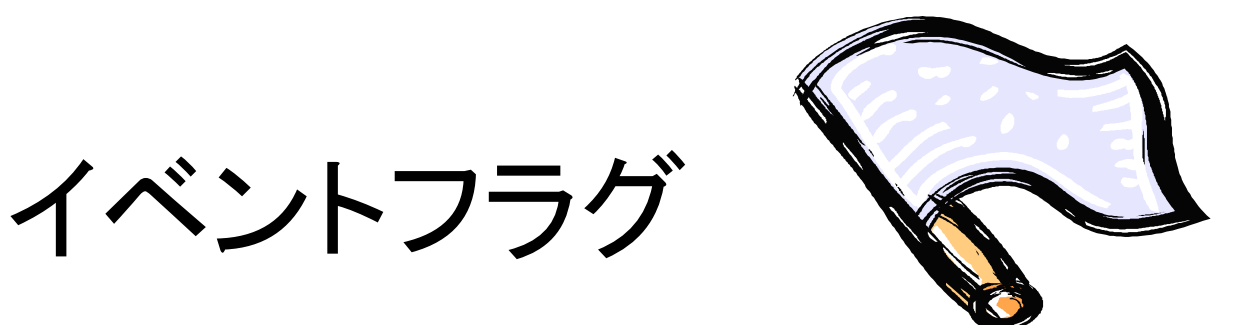

- 機能
	- 事象の通知をタスク/ハンドラ間で通信する – ビットパターンを事象に割り当てることで利用 – OR待ちやAND待ちなどの事象待ちが可能 – パターンが一致すれば同時に複数のタスクを 待ち状態から復帰可能

### イベントフラグ:サービスコール(1)

### • イベントフラグの生成(静的API)

– CRE\_FLG(ID flgid, {ATR flgatr, FLGPTN iflgptn});

#### • イベントフラグの生成

 $-$  ER ercd = cre\_flg(ID flgid, T\_CFLG\* pk\_cflg);

 $-$  ER\_ID flgid = acre\_flg(T\_CFLG\* pk\_cflg);

• イベントフラグの削除

 $-$  ER ercd = del\_flg(ID flgid);

### イベントフラグ:サービスコール(2)

#### • イベントフラグのセット

- $-$  ER ercd = set\_flg(ID flgid, FLGPTN setptn);
- ER ercd = iset\_flg(ID flgid, FLGPTN setptn);

#### • イベントフラグのクリア

 $-$  ER ercd  $=$  clr\_flg(ID flgid, FLGPTN clrptn);

### イベントフラグ:サービスコール(3)

#### • イベントフラグ待ち

- ER ercd = wai\_flg(ID flgid, FLGPTN waiptn, MODE wfmode, FLGPTN\* p\_flgptn);
- ER ercd = pol\_flg(ID flgid, FLGPTN waiptn, MODE wfmode, FLGPTN\* p\_flgptn);
- ER ercd = twai\_flg(ID flgid, FLGPTN waiptn, MODE wfmode, FLGPTN\* p\_flgptn, TMO tmout);
- イベントフラグの状態参照
	- $-$  ER ercd = ref\_flg(ID flgid, T\_RFLG\* pk\_rflg);

イベントフラグ 動作例-1

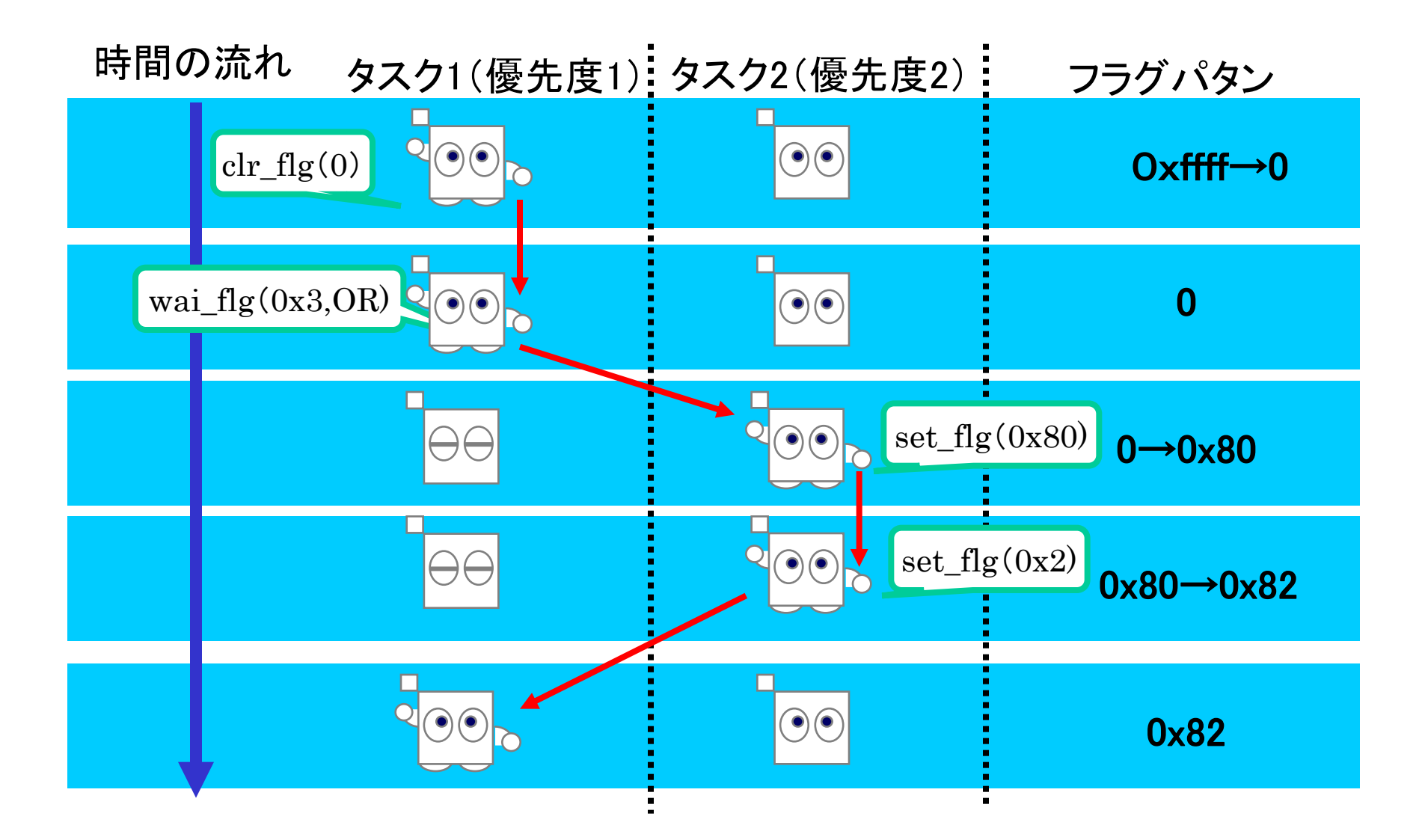
イベントフラグ 動作例-2

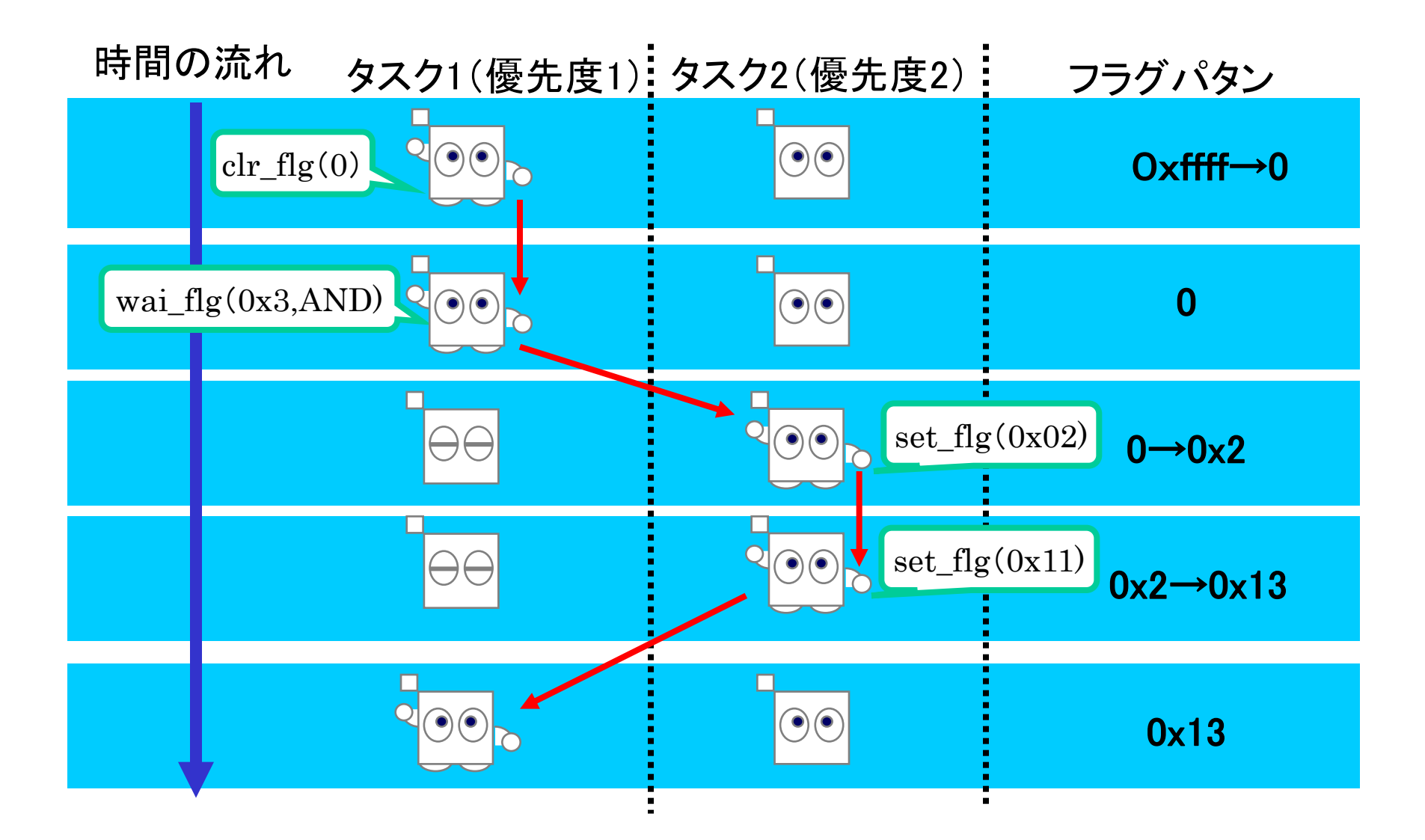

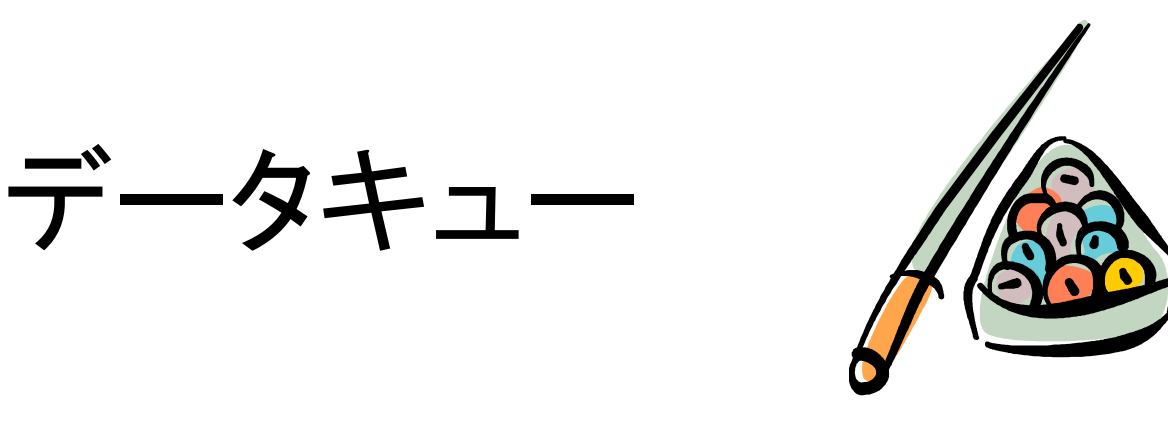

- 機能
	- タスク間で1ワードのメッセージを通信 – 送信データはデータキュー領域にコピー – メッセージの登録順序はFIFO順 – 待ちタスクの待ち方はFIFO順または優先度順 で指定

# データキュー:サービスコール(1)

### • データキューの生成(静的API)

- CRE\_DTQ(ID dtqid, {ATR dtqatr, UINT dtqcnt, VP dtq});
- データキューの生成
	- $ER \text{ ercd} = \text{cre\_dtq} (ID \text{dtqid}, T\_CDTQ^* \text{pk\_cdtq});$
	- $ER$  ID dtqid = acre\_dtq(T\_CDTQ\* pk\_cdtq);
- データキューの削除
	- $-ER$  ercd = del\_dtq(ID dtqid);

## データキュー:サービスコール(2)

#### • データキューへの送信

- ER ercd = snd\_dtq(ID dtqid, VP\_INT data);
- ER ercd = psnd\_dtq(ID dtqid, VP\_INT data);
- $-$  ER ercd = ipsnd\_dtq(ID dtqid, VP\_INT data);
- $-$  ER ercd  $=$  tsnd\_dtq(ID dtqid, VP\_INT data, TMO tmout);
- データキューへの強制送信
	- ER ercd = fsnd\_dtq(ID dtqid, VP\_INT data);
	- ER ercd = ifsnd\_dtq(ID dtqid, VP\_INT data);

## データキュー:サービスコール(3)

### • データキューからの受信

- $ER \text{ ercd} = \text{rcv}_\text{dtd}$ (ID dtqid, VP\_INT\* p\_data);
- $ER \text{ ercd} = \text{prev\_dtq(ID dtqid, VP\_INT* p\_data)}$ ;
- $ER \text{ ercd} = \text{trcv}_dt q (ID \text{dtqid}, VP_NT^* p_data, TMO)$ tmout);

#### • データキューの状態参照

 $-$  ER ercd = ref\_dtq(ID dtqid, T\_RDTQ\* pk\_rdtq);

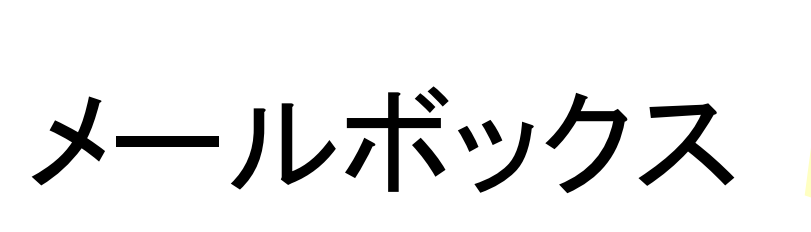

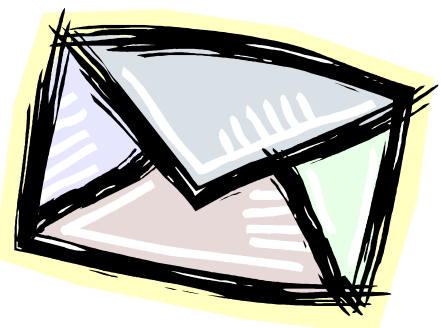

- 機能
	- タスク間でメッセージ領域のアドレスを通信
	- 送信側から受信側へメッセージはコピーされない
	- メッセージの登録順序はFIFO順または優先度順 で指定
	- 待ちタスクの待ち方はFIFO順または優先度順で 指定

### メールボックス:サービスコール(1)

### • メールボックスの生成(静的API)

- CRE\_MBX(ID mbxid, {ATR mbxatr, PRI maxmpri, VP mprihd});
- メールボックスの生成
	- $-$  ER ercd = cre\_mbx(ID mbxid, T\_CMBX\* pk\_cmbx);
	- $-$  ER\_ID mbxid = acre\_mbx(T\_CMBX\* pk\_cmbx);
- メールボックスの削除
	- $-$  ER ercd = del\_mbx(ID mbxid);

### メールボックス:サービスコール(2)

#### • メールボックスへの送信

 $- ER \text{ ercd} = \text{snd\_mbx(ID mbxid, T_MSG* pk_msg)};$ 

### • メールボックスからの受信

- $ER \text{ ercd} = \text{rcv\_mbx} (ID \text{ mbxid}, T\_MSG^{**} \text{ ppk\_msg});$
- $ER \text{ ercd} = \text{prev\_mbx(ID \text{ mbxid}, T\_MSG** \text{ppk\_msg});}$
- $ER$  ercd = trcv\_mbx(ID mbxid, T\_MSG<sup>\*\*</sup> ppk\_msg, TMO tmout);
- メールボックスの状態参照

 $- ER \text{ ercd} = \text{ref\_mbx} (ID \text{ mbxid}, T\_RMBX^* \text{ pk\_rmbx});$ 

メールボックス 動作例-1

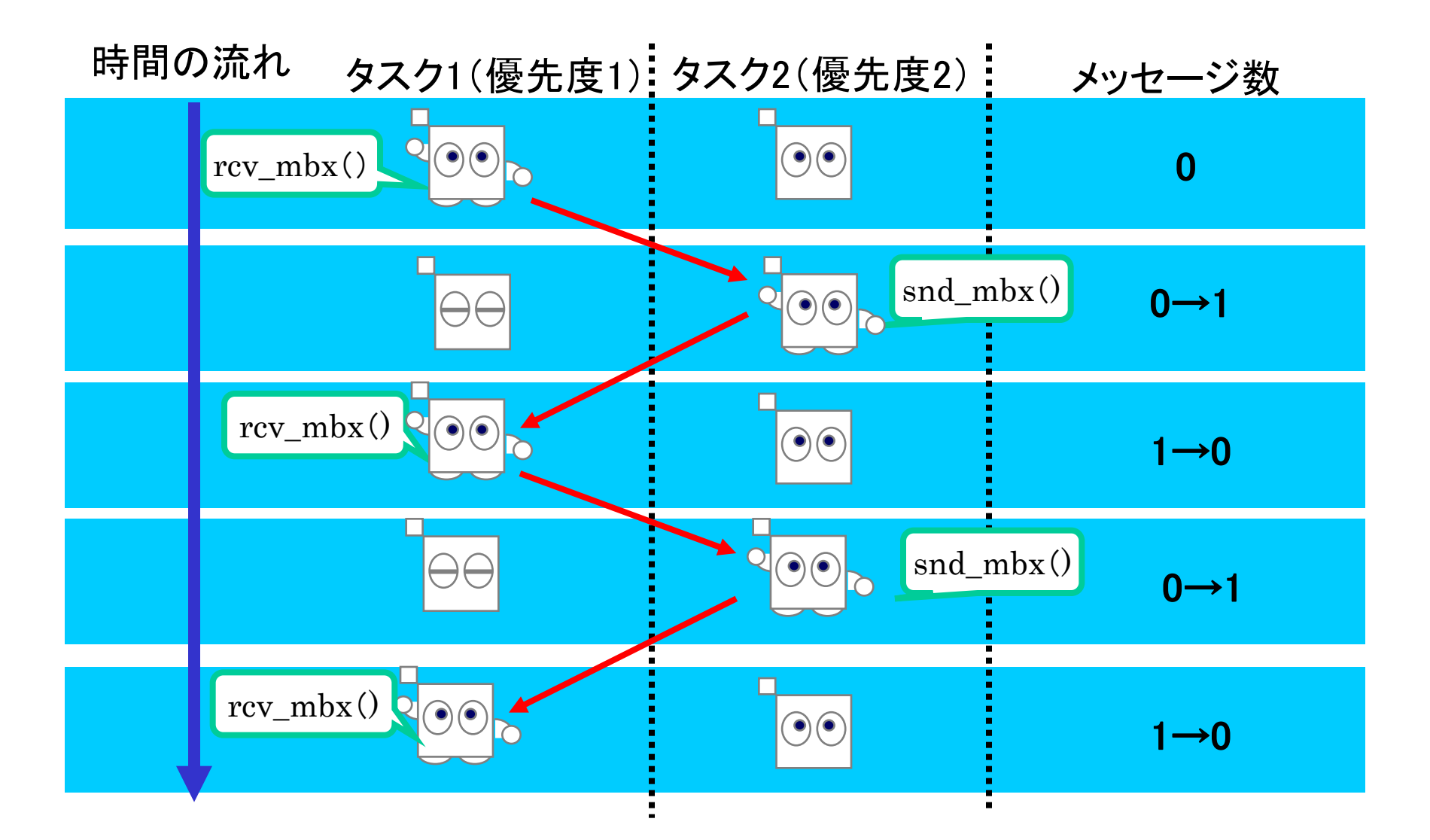

## 時間管理機能

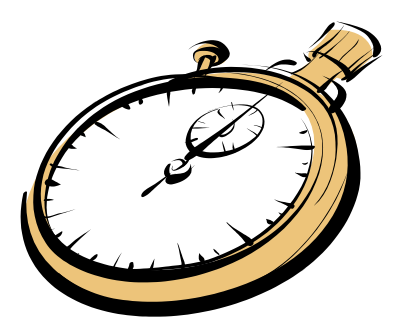

- システム時刻
	- ハードウェアからの割込みを基準にして時間に同期し た処理を行う機能
- タイムアウト処理機能
- タイムイベント機能
	- 周期ハンドラ:一定間隔でハンドラを呼出す機能
	- アラーム・ハンドラ:指定した時刻に一回だけハンドラ を呼出す機能
	- オーバーラン・ハンドラ:タスクが指定時間以上実行状 態となった場合にハンドラを呼出す機能

システム時刻

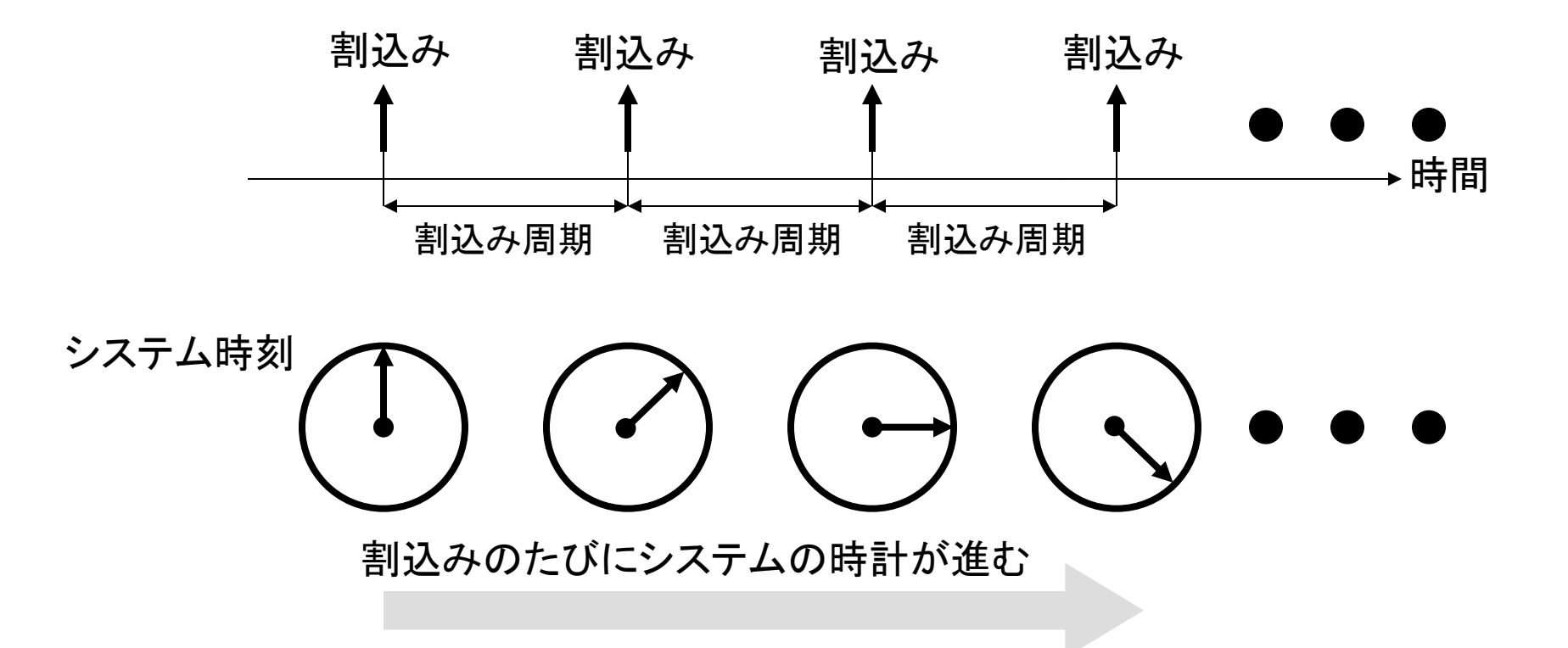

### システム時刻:サービスコール

#### • システム時刻の設定

 $- ER \text{ ercd} = set\_tim(SYSTIM* p\_system);$ 

• システム時刻の参照

 $– ER \text{ ercd} = get\_tim(SYSTIM* p\_system);$ 

タイムアウト処理機能

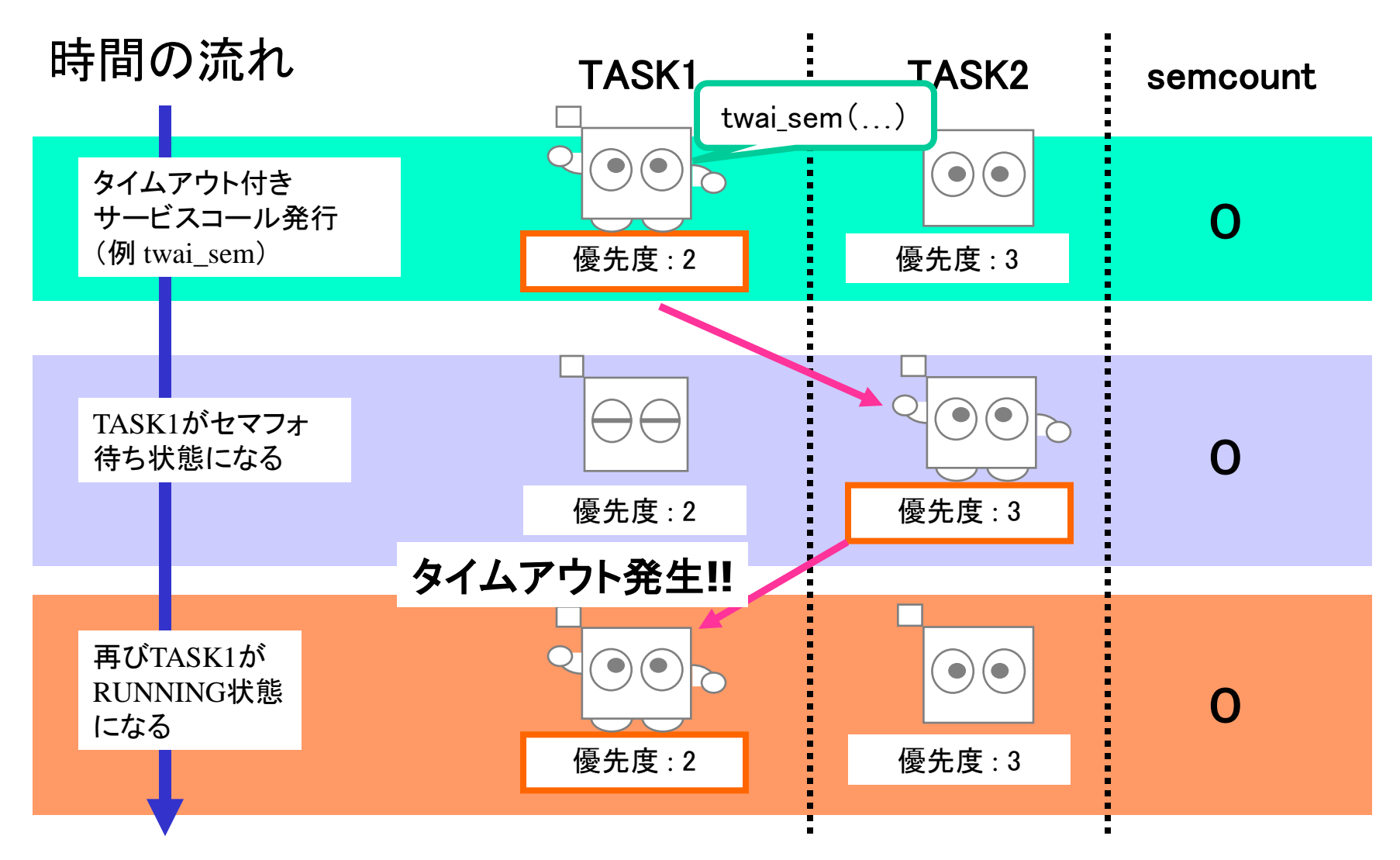

## 周期ハンドラ(1)

#### 起動位相保存有りの場合

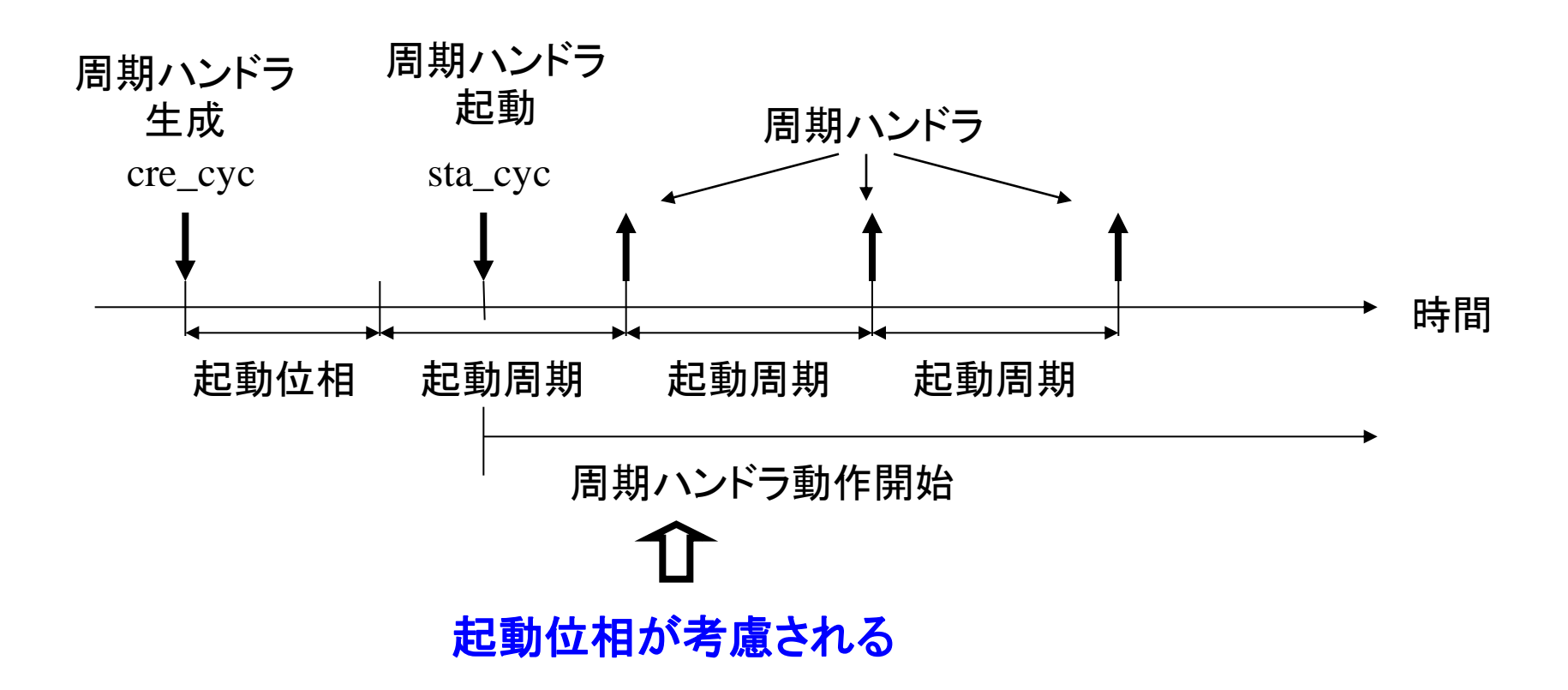

周期ハンドラ(2)

#### 起動位相保存無しの場合

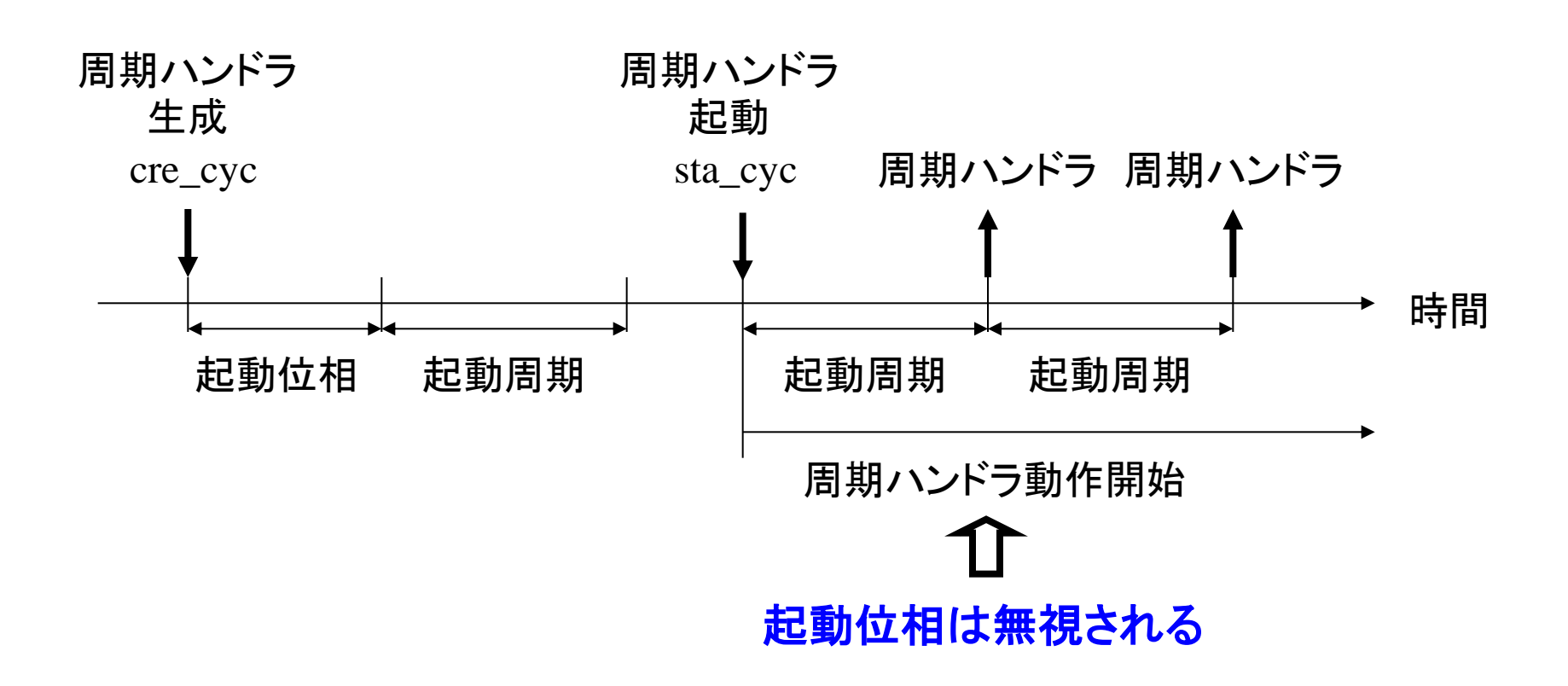

# 周期ハンドラ:サービスコール(1)

- 周期ハンドラの生成(静的API)
	- CRE\_CYC(ID cycid, {ATR cycatr, VP\_INT exinf, FP cychdr, RELTIM cyctim, RELTIM cycphs});
- 周期ハンドラの生成
	- $-$  ER ercd = cre\_cyc(ID cycid,  $T$ \_CCYC\* pk\_ccyc);
	- $-$  ER\_ID cycid = acre\_cyc(T\_CCYC\* pk\_ccyc);
- 周期ハンドラの削除
	- $ER$  ercd = del\_cyc(ID cycid);

# 周期ハンドラ:サービスコール(2)

- 周期ハンドラの動作開始  $- ER$  ercd = sta\_cyc(ID cycid);
- 周期ハンドラの動作停止
	- $ER$  ercd = stp\_cyc(ID cycid);
- 周期ハンドラの状態参照
	- $ER \text{ ercd} = \text{ref\_cyc(ID \text{cycid}, T\_RCYC* pk\_rcyc)};$

アラームハンドラ

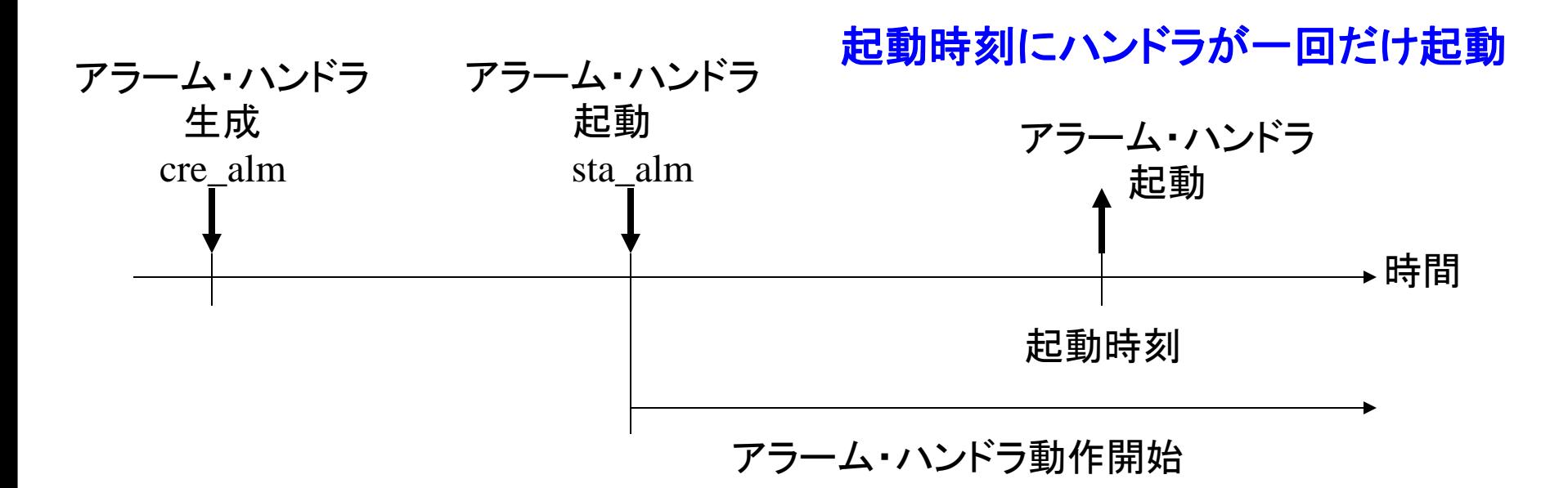

アラームハンドラ: サービスコール(1)

- アラームハンドラの生成(静的API)
	- CRE\_ALM(ID almid, {ATR almatr, VP\_INT exinf, FP almhdr});
- アラームハンドラの生成
	- $ER$  ercd = cre\_alm(ID almid,  $T_CALM^*$  pk\_calm);
	- $-$  ER\_ID almid = acre\_alm(T\_CALM\* pk\_calm);
- アラームハンドラの削除
	- $ER$  ercd = del\_alm(ID almid);

アラームハンドラ: サービスコール(2)

• アラームハンドラの動作開始

– ER ercd = sta\_alm(ID almid, RELTIM almtim);

• アラームハンドラの動作停止

– ER ercd =  $stp\_alm(ID]$ ;

• アラームハンドラの状態参照

 $- ER$  ercd = ref\_alm(ID almid, T\_RALM\* pk\_ralm);

#### 【実習】ITRON初級編テキスト「プログラミング演習(1)」

著者 TRON Forum

本テキストは、クリエイティブ・コモンズ 表示 - 継承 4.0 国際 ライセンスの 下に提供されています。

<https://creativecommons.org/licenses/by-sa/4.0/deed.ja> $\textbf{G}$ 

Copyright ©2017 TRON Forum

【ご注意およびお願い】

1.本テキストの中で第三者が著作権等の権利を有している箇所については、利用者の方が当該第 三者から利用許諾を得てください。

2.本テキストの内容については、その正確性、網羅性、特定目的への適合性等、一切の保証をしな いほか、本テキストを利用したことにより損害が生じても著者は責任を負いません。

3.本テキストをご利用いただく際、可能であれば office@tron.org までご利用者のお名前、ご所属、ご 連絡先メールアドレスをご連絡いただければ幸いです。